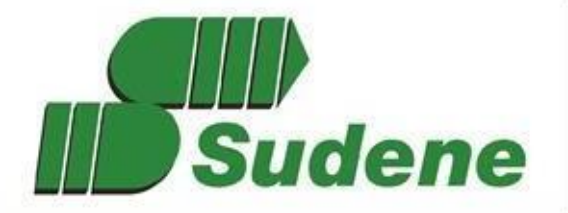

Superintendência do **Desenvolvimento** do Nordeste

# MANUAL DE INSTRUÇÕES PARA ELABORAÇÃO DE PLEITOS DE **INCENTIVOS E BENEFÍCIOS FISCAIS ADMINISTRADOS PELA SUDENE**

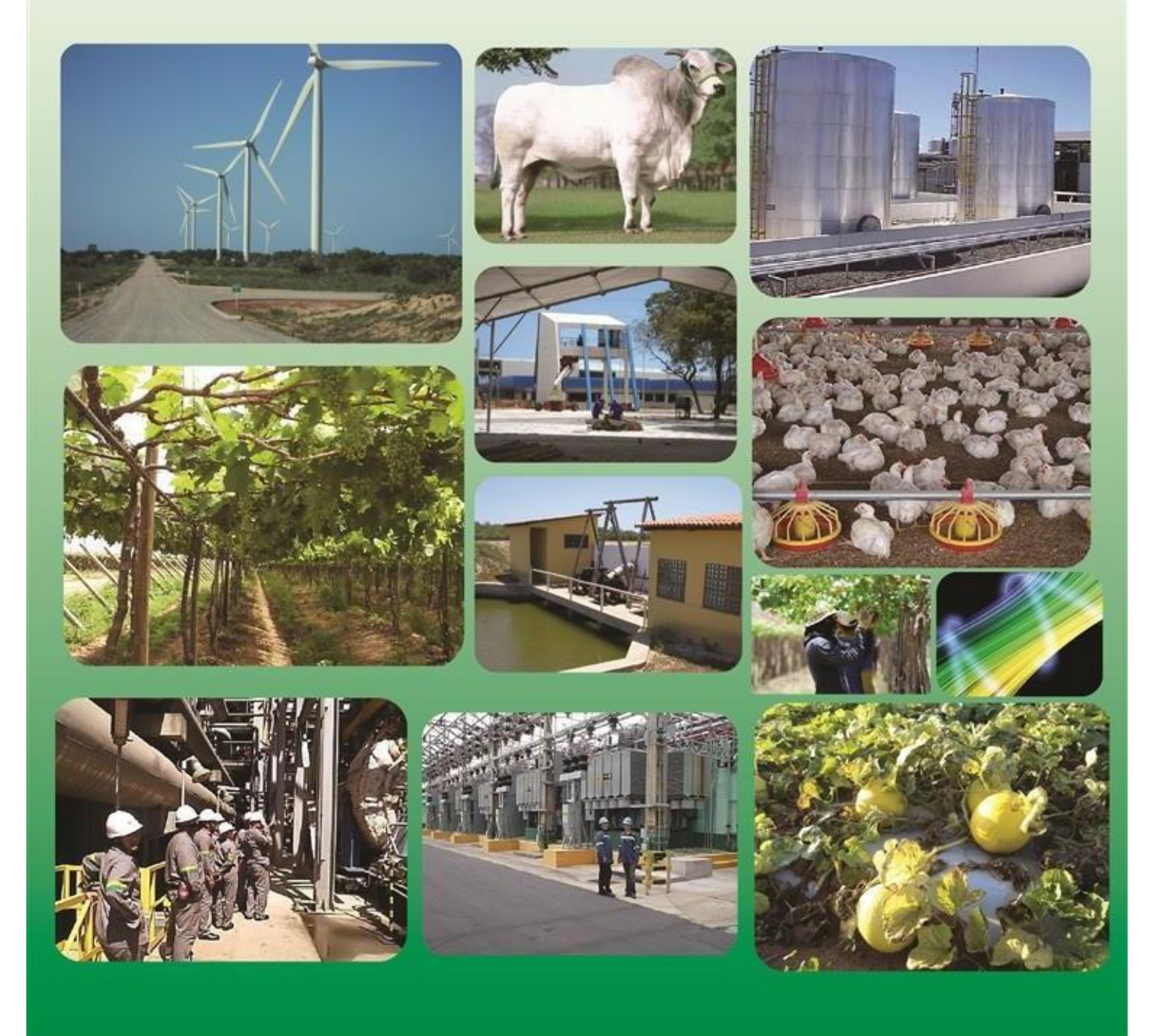

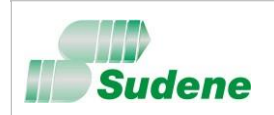

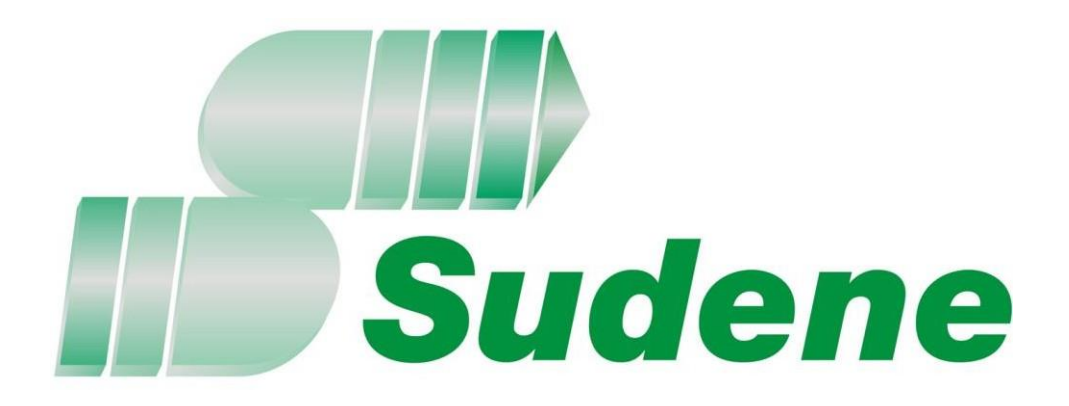

# MANUAL DE INSTRUÇÕES PARA ELABORAÇÃO DE PLEITOS DE INCENTIVOS E BENEFÍCIOS FISCAIS ADMINISTRADOS PELA SUDENE

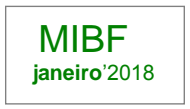

Recife, 26 de janeiro de 2018.

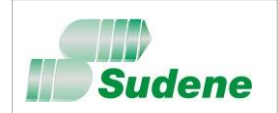

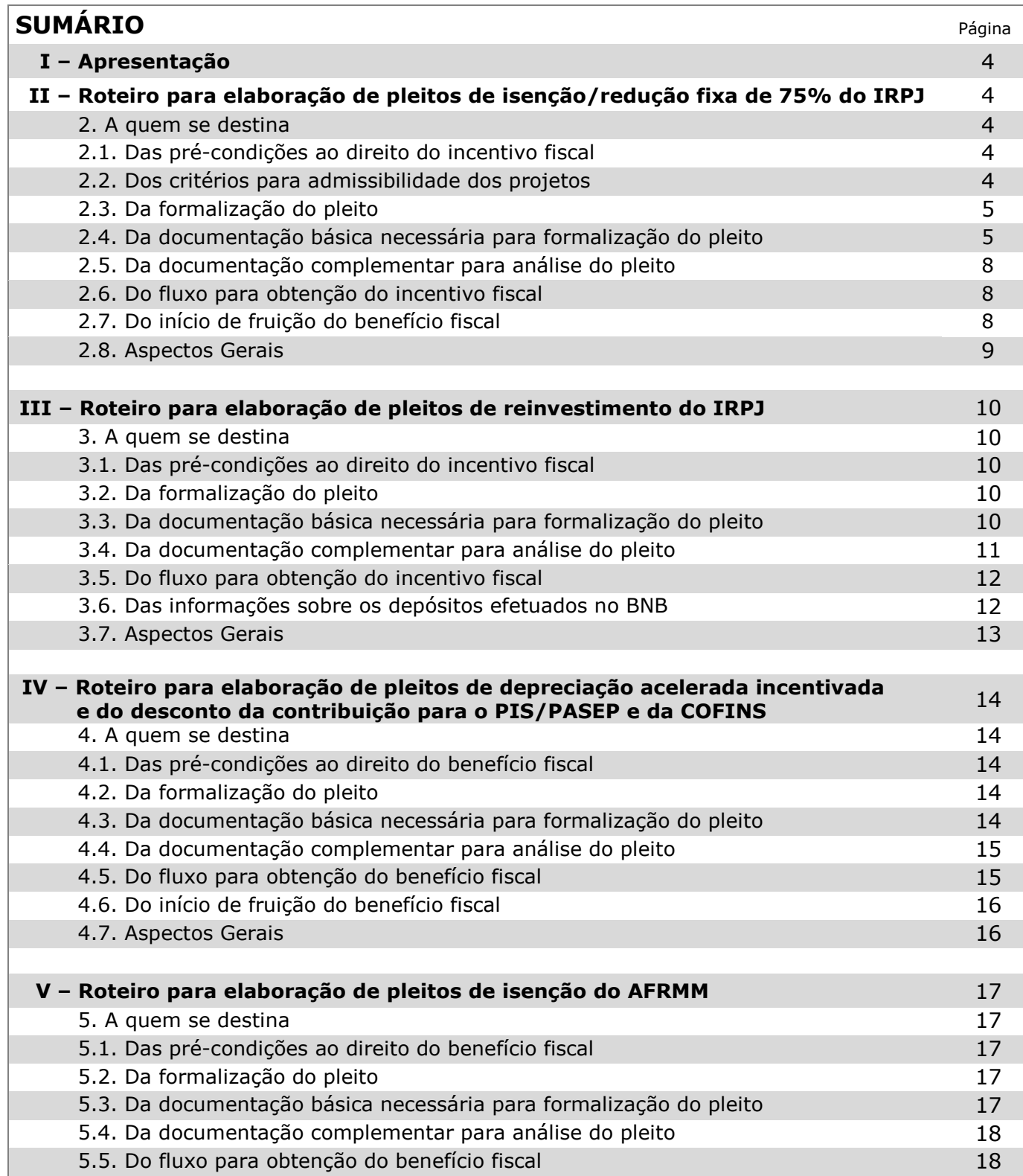

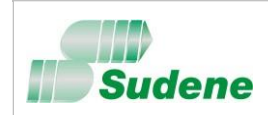

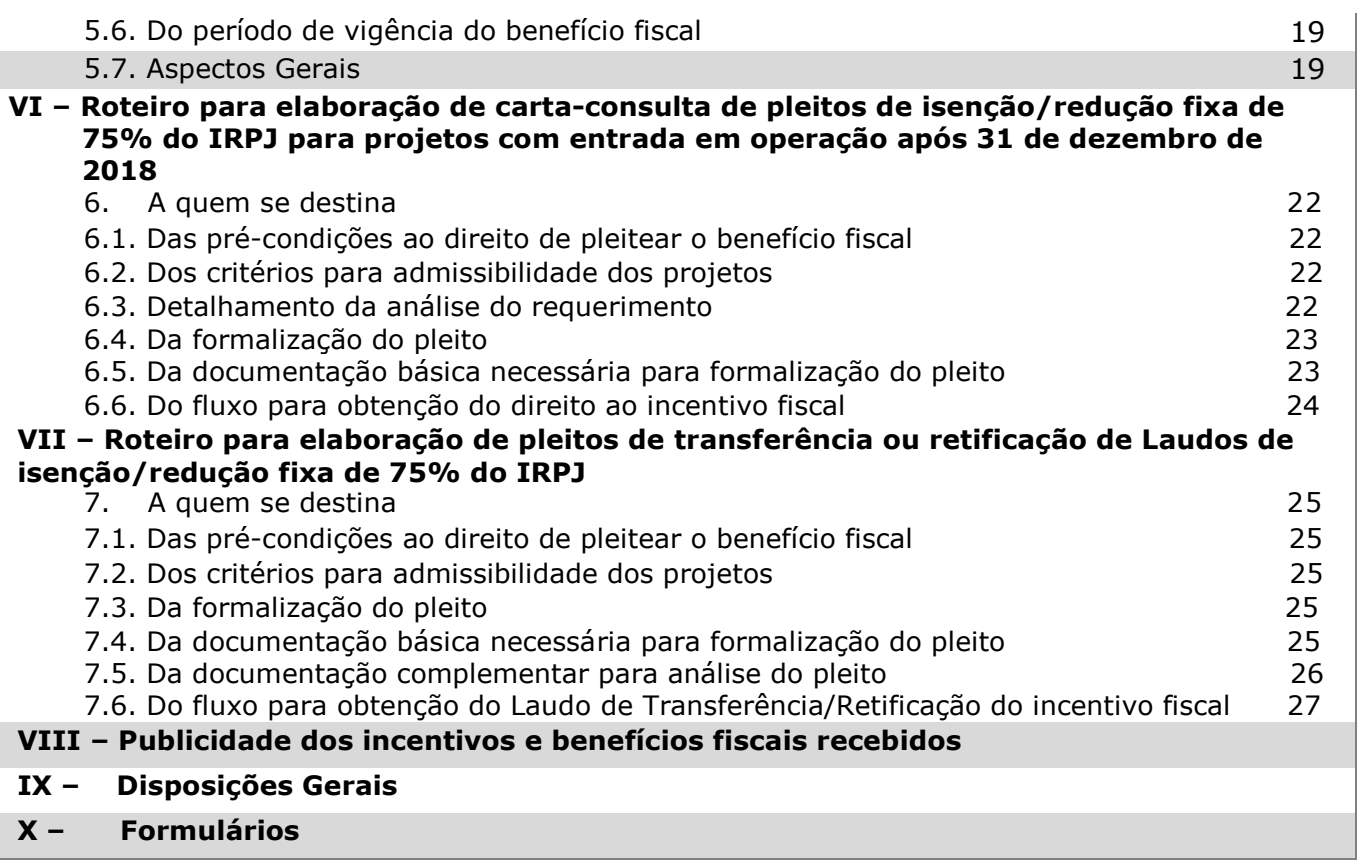

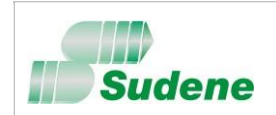

# **I – Apresentação**

1. Este Manual é parte integrante da [Resolução SUDENE n](http://www.sudene.gov.br/acesso-a-informacao/institucional/diretoria-colegiada)º 246, de 09 de mai[o](http://www.sudene.gov.br/acesso-a-informacao/institucional/diretoria-colegiada) de 2016 e [Resolução SUDENE nº 291, de 26](http://www.sudene.gov.br/acesso-a-informacao/institucional/diretoria-colegiada) de janeiro de 2018 e objetiva disciplinar a elaboração de pleitos de incentivos e benefícios fiscais, em consonância com a regulamentação vigente.

# **II – Roteiro para elaboração de pleitos de Isenção/Redução Fixa de 75% do IRPJ**.

(artigo 13 do Regulamento dos Incentivos e Benefícios Fiscais)

## **2. A quem se destina**

Beneficia as pessoas jurídicas titulares de projetos de instalação, modernização, ampliação ou diversificação de empreendimentos, protocolizados e aprovados até 31/12/2018, com a isenção/redução de 75% (setenta e cinco por cento) do imposto, inclusive adicionais não restituíveis, pelo prazo de 10 (dez) anos.

# **2.1. Das pré-condições ao direito do incentivo fiscal de Isenção/Redução de 75% do IRPJ**

- **a)** A unidade produtora objeto do incentivo deve estar localizada e em operação na área de atuação da SUDENE;
- **b)** As atividades do empreendimento objeto do incentivo devem pertencer aos setores da economia considerados como prioritários para o desenvolvimento regional, conforme definido no Decreto  $n^2$  4.213 de 26 de abril de 2002.
- **c)** Exclusivamente para o direito de isenção do IRPJ, as atividades do empreendimento objeto do incentivo, limitar-se-ão a fabricação de máquinas, equipamentos, instrumentos e dispositivos, baseados em tecnologia digital, voltados para o programa de inclusão digital.
- **d)** A pessoa jurídica titular do empreendimento deve ser optante da tributação com base no lucro real, para efeito de fruição do benefício fiscal.

# **2.2. Dos critérios para admissibilidade dos projetos**

- **a) Projeto de Implantação**: este tipo de projeto só será admitido quando o empreendimento atingir uma produção efetiva superior a 20% de sua capacidade real instalada.
- **b) Projeto de Diversificação**: este tipo de projeto só será admitido quando a linha de produção diversificada atingir uma produção efetiva superior a 20% de sua capacidade real instalada;
- **c) Projeto de Modernização Total**: este tipo de projeto só será admitido quando a linha de produção modernizada atingir uma produção efetiva superior a 20% da nova capacidade real instalada;
- **d) Projeto de Modernização Parcial ou Ampliação**: Estes dois tipos de projetos possuem as mesmas condições para admissibilidade. Eles precisam atender duas condições:

A primeira é que a capacidade real instalada da linha de produção deve ser incrementada em, no mínimo, 20% para empreendimentos de infraestrutura (energia, telecomunicações, transportes, abastecimento de água, produção de gás e instalação de gasodutos, e esgotamento sanitário) ou empreendimentos estruturadores (conforme definição disposta no Decreto nº 6.539/2008, art. 4º,  $\S3^{\circ}$ ). Para os demais empreendimentos, o incremento da capacidade real instalada deve ser de, no mínimo, 50%.

A segunda condição a ser atendida é que a produção efetiva atual deve esgotar a capacidade instalada anterior e atingir uma produção superior a 20 % da capacidade incrementada;

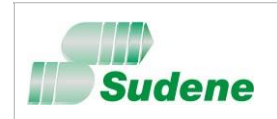

# **2.3. Da formalização do pleito**

Os formulários relacionados neste subitem constituem elementos obrigatórios quando da protocolização e formalização do pleito à SUDENE. Para que sejam considerados válidos, todos os formulários devem conter a assinatura do representante legal do empreendimento, explicitamente identificado com o nome completo, cargo/função e numero do CPF. O pleito deve ser instruído com os formulários devidamente preenchidos, observadas a ordem abaixo relacionada e a documentação básica a ser anexada, conforme disposto no subitem 2.4.

- **a) Requerimento**: O requerimento deve ser elaborado conforme o modelo apresentado no Formulário **1A**, disponível neste Manual, para todos os projetos objeto da isenção/redução de 75% do IRPJ. O Formulário **1A** deve ser, preferencialmente, utilizado como requerimento, desde que adequadamente preenchido;
- **b) Cadastro do Empreendimento**: A empresa requerente deve preencher as informações cadastrais constantes dos Formulários **2A**, **2B** e **2C**, para todos os projetos objeto da isenção/redução de 75% do IRPJ;
- **c) Caracterização do Pleito**: Para identificação do tipo de projeto e fornecimento das demais informações necessárias à caracterização do pleito, a empresa requerente deve preencher o Formulário **3A**, para todos os projetos objeto da isenção/redução de 75% do IRPJ;
- **d) Documentação apresentada para protocolização do pleito:** A empresa requerente deve preencher o Formulário **4A**, com o objetivo de relacionar toda a documentação apresentada quando da protocolização do pleito. Assim sendo, deve constar desta relação os formulários acima definidos, alíneas "a", "b" e "c", como também, a documentação básica necessária para formalização do pleito prevista no subitem 2.4 deste Manual.
- **e) Prazo para encaminhamento do pleito:** Os pleitos encaminhados até o dia 31 de outubro de cada ano, desde que devidamente protocolizados e com a documentação exigida validada pelo setor de análise, serão vistoriados, analisados e encaminhados para apreciação e deliberação da Diretoria Colegiada até o final do mesmo exercício. Para os pleitos encaminhados após a referida data, a deliberação da SUDENE ocorrerá apenas no exercício seguinte.

#### **2.4. Da documentação básica necessária para formalização do pleito**

2.4.1. **Para todos os projetos objeto da isenção/redução de 75% do IRPJ:** Deverá estar anexada ao pleito, quando da sua protocolização, a seguinte documentação básica necessária à formalização:

- **a)** Certidão Negativa de Débitos (CND) relativos a Créditos Tributários Federais e à Dívida Ativa da União ou Certidão Positiva com Efeitos de Negativa de Débitos (CPEND);
- **b)** Certificado de Regularidade do FGTS CRF, referente à pessoa jurídica objeto do incentivo;
- **c)** Certidão do IBGE, referente à unidade produtora objeto do incentivo, comprovando que a empresa está em dia com as informações estatísticas (Decreto nº 64.214/69, art. 7º, inciso IV);
- **d)** Comprovante de inscrição e de situação cadastral no CNPJ da pessoa jurídica titular do empreendimento e da unidade produtora objeto do incentivo;
- **e)** Portaria de Lavra, emitida pelo Ministério de Minas e Energia, quando se tratar de empreendimento de extração de minérios ou água mineral. (cópia legível e autenticada);
- **f)** Outorga de direito de uso da água, emitida por Órgão competente, quando se tratar de empreendimento de agricultura irrigada. (cópia legível e autenticada);
- **g)** Estatuto/Contrato de Constituição/Registro Individual, conforme o caso, contendo o número e a data do registro na Junta Comercial. (cópia legível e autenticada);

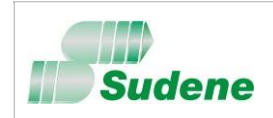

- **h)** Atas/alterações/aditivos/consolidações (cópia legível e autenticada), onde constem:
- i. Alterações de razão social;
- ii. Alterações de endereço da unidade objeto do incentivo;
- iii. Alterações dos objetivos da empresa;
- iv. Criação da filial objeto do incentivo;
- v. Eleição dos membros da atual diretoria;
- vi. Eleição dos membros do conselho de administração;
- vii. Última alteração da estrutura do capital social (valor ou quotistas);
- viii. Última consolidação estatutária;
- ix. Transformação do tipo de sociedade;
- x. Incorporação;
- xi. Fusão;
- xii. Cisão.
	- **i)** Cópia legível e autenticada das Notas fiscais de maior valor referentes aos investimentos realizados em máquinas e equipamentos necessários ao processo produtivo objeto do incentivo (máximo de vinte notas fiscais);
	- **j)** Cópia legível e autenticada dos Contratos e/ou notas fiscais referentes à contratação de serviços necessários ao processo produtivo/operacional do empreendimento;
	- **k)** Balanços contábeis, assinados pelo contador e pelo representante da empresa, referentes aos três últimos anos, ou de abertura (quando for o caso). O balanço também pode ser fornecido mediante cópia de sua da publicação em Diário Oficial;
	- **l)** Declaração que comprove que o empreendimento objeto do incentivo se encontra em funcionamento e que se dedica às atividades para as quais solicita o benefício fiscal, citando os produtos/serviços produzidos (cópia legível e autenticada). Dependendo do tipo de empreendimento, esta declaração poderá ser fornecida por: Federação das Indústrias, Federação da Agricultura, ANEEL, ANATEL, ANA, EMBRATUR, entre outras;
	- **m)**Licença de Operação LO (cópia legível e autenticada), emitida por órgão ambiental competente, para as atividades ou empreendimentos sujeitos ao licenciamento ambiental relacionados no Anexo I da Resolução CONAMA nº 237, de 19.12.1997. Se a LO estiver vencida, a SUDENE aceitará justificativa, assinada por representante legal da empresa, devidamente acompanhada da documentação que comprove que a renovação da Licença de Operação ainda está em análise pelo órgão ambiental competente e que o requerimento à sua renovação foi feito com uma antecedência mínima de 120 (cento e vinte) dias da expiração de seu prazo de validade (§ 4º do art. 18 da Resolução CONAMA nº 237) ou em prazo menor, quando estipulado ou justificado pelo Órgão competente da expedição da referida licença;
	- **n)** Procuração atualizada e com firma reconhecida, se o requerimento for assinado por procurador do empreendimento;
	- **o) Para empresas que gozam de incentivos fiscais de isenção e/ou de redução obtidos através da SUDENE:** Declaração de Regularidade de Benefícios Fiscais (cópia), emitida pela SUDENE, comprovando que o empreendimento encontra-se em situação regular quanto às exigências previstas no art. 9<sup>º</sup> do Decreto nº 64.214/69, referente aos benefícios fiscais usufruídos.
	- **p)** Documento assinado por representante legal do empreendimento que contenha endereço e CEP para onde devam ser enviadas correspondências referentes ao pleito, bem como o nome e telefone para contato de pessoa responsável pela elaboração do pleito.

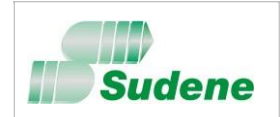

2.4.2. **Para Projeto de Implantação ou Diversificação:** Em projetos de implantação ou diversificação, a empresa requerente deve adicionar à documentação básica prevista no subitem anterior, a seguinte documentação:

- **a)** Descrição detalhada do processo produtivo;
- **b)** Leiaute da área de produção;
- **c)** Memória de cálculo da capacidade real instalada de cada produto/serviço objeto do incentivo;
- **d)** Cópia legível e autenticada das primeiras notas fiscais de venda de cada produto/serviço objeto de incentivo (máximo de dez notas por produto/serviço).

**Importante:** Com exceção da alínea "**d**", toda documentação constante do subitem 2.4.2, deve ser assinada por representante legal do empreendimento, explicitamente identificado com o nome completo, cargo/função e numero do CPF. O referido representante deve rubricar todas as páginas que compõem esta documentação.

2.4.3. **Para Projeto de Modernização Parcial ou Modernização Total:** Em projetos de modernização parcial ou modernização total, a empresa requerente deve adicionar à documentação básica prevista no subitem 2.4.1, a seguinte documentação:

- **a)** Descrição detalhada do processo produtivo antes e após a modernização;
- **b)** Descrição detalhada das ações e intervenções realizadas para modernização;
- **c)** Leiaute da área de produção anterior e atual;
- **d)**Histórico do processo de modernização, contextualizando e delimitando o período de início e término do processo (datas);
- **e)** Memória de cálculo da capacidade real instalada de cada produto/serviço objeto do incentivo;
- **f)** Cópia legível e autenticada das notas fiscais de venda dos equipamentos sucateados, documentos comprobatórios de baixa do imobilizado, relação dos equipamentos sucateados/desativados em posse da empresa ou relatório que justifique a ausência do sucateamento/desativação.

**Importante:** Com exceção da alínea "**f**", toda documentação constante do subitem 2.4.3, deve ser assinada por representante legal do empreendimento, explicitamente identificado com o nome completo, cargo/função e numero do CPF. O referido representante deve rubricar todas as páginas que compõem esta documentação.

#### 2.4.4. **Para Projeto de Ampliação:** Em projetos de ampliação, a empresa requerente deve adicionar à documentação básica prevista no subitem 2.4.1, a seguinte documentação:

- **a)** Descrição detalhada do processo produtivo antes e após a ampliação;
- **b)** Descrição detalhada das ações e intervenções realizadas para ampliação;
- **c)** Leiaute da área de produção anterior e atual;
- **d)** Histórico do processo de ampliação, contextualizando e delimitando o período de início e término do processo (datas);
- **e)** Memória de cálculo da capacidade real instalada de cada produto/serviço objeto do incentivo.

**Importante:** Toda documentação constante do subitem 2.4.4, deve ser assinada por representante legal do empreendimento, explicitamente identificado com o nome completo, cargo/função e numero do CPF. O referido representante deve rubricar todas as páginas que compõem esta documentação.

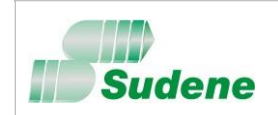

# **2.5. Do fluxo para obtenção do incentivo fiscal**

- **a) Protocolização do pleito:** A pessoa jurídica interessada deve encaminhar o pleito ao setor de protocolo da SUDENE, de acordo com as instruções contidas no subitem 2.3. (Formalização do pleito), com toda a documentação básica necessária, prevista no subitem 2.4;
- **b) Verificação da documentação apresentada (pré-análise):** Após a protocolização do pleito e a sua formalização mediante a abertura de processo, a SUDENE iniciará a verificação da documentação básica apresentada (pré-análise). Caso o pleito apresente inconformidade na documentação exigida ou na sua inadequabilidade, a SUDENE notificará a requerente para que encaminhe a documentação pendente ou a correção devida no prazo improrrogável de 30 (trinta) dias, contado do recebimento da notificação. **O descumprimento deste prazo implicará na devolução do pleito**, notificando-se a requerente a respeito dos motivos da devolução. Mantido o interesse da empresa, novo projeto deverá ser apresentado, na forma deste Manual, em conformidade com o Regulamento aprovado pela Portaria n<sup>º</sup> 283 de 04/07/2013, com as alterações realizadas pela Portaria n<sup>º</sup> 15, de 16 de fevereiro de 2016, do Ministério da Integração Nacional;
- **c) Análise do pleito:** O processo será encaminhado ao setor de análise que, após a validação da documentação exigida, realizará vistoria prévia no empreendimento, com a finalidade de subsidiar o parecer técnico a ser emitido. O pleito será analisado e, caso atenda às condições previstas na legislação e regulamentação vigentes, será emitido o Laudo Constitutivo do direito ao benefício fiscal;
- **d) Reconhecimento do benefício fiscal:** De posse do Laudo Constitutivo, a pessoa jurídica titular do empreendimento deve encaminhar requerimento à unidade da SRF a que estiver jurisdicionada, instruído com o referido Laudo (documento original) e com formulário específico da SRF, solicitando o reconhecimento do benefício.

#### **2.6. Da documentação complementar para análise do pleito**

A documentação prevista no subitem anterior representa a documentação básica (mínima) necessária à formalização do pleito do Incentivo Fiscal. Uma documentação complementar poderá ser exigida durante a fase de análise do pleito, após vistoria do empreendimento e, neste caso, a empresa requerente terá um prazo de 30 (trinta) dias, contados a partir da formalização da exigência, para realizar o atendimento. Este prazo poderá ser prorrogado por mais 30 (trinta) dias se o pedido for formalizado e devidamente justificado, dentro do prazo inicialmente concedido. Havendo intempestividade na entrega da documentação complementar exigida, a SUDENE procederá ao imediato arquivamento do pleito e comunicará formalmente o fato, devidamente justificado, à empresa requerente. Os benefícios fiscais objeto do pleito arquivado, somente poderão ser novamente requeridos mediante o protocolo e formalização de um novo pleito à SUDENE.

# **2.7. Do início de fruição do benefício fiscal**

Se o Laudo Constitutivo foi expedido no mesmo ano em que o empreendimento **entrou em operação**, a fruição terá início a partir do ano seguinte. Caso contrário, a fruição iniciará a partir do ano de expedição do Laudo Constitutivo. O prazo de fruição do benefício será de 10 (dez) anos, contados a partir do ano de início de sua fruição.

#### **2.7.1. Para efeito do início de fruição do benefício fiscal, definido no subitem anterior, considera-se que um empreendimento** entrou em operação **quando:**

- **a) Para projeto de Implantação ou Diversificação**: quando a produção efetiva for superior a **20%** da capacidade real instalada;
- **b) Para projeto de Modernização Total**: quando a produção efetiva for superior a **20%** da nova capacidade real instalada;
- **c) Para projetos de Modernização Parcial ou Ampliação**: quando a produção efetiva esgotar a capacidade instalada anterior e atingir uma produção superior a **20%** da nova capacidade incrementada;

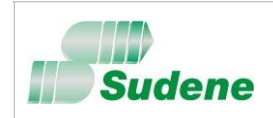

# **2.8. Aspectos Gerais**

- **a)** A diversificação ou modernização total de um empreendimento será considerada como instalação de nova unidade produtora e, assim, o benefício fiscal concedido incidirá sobre a nova capacidade real instalada do empreendimento (uma ou mais linhas de produção);
- **b)** O benefício fiscal concedido a projeto de modernização parcial ou de ampliação não atribui ou amplia benefícios a resultados correspondentes à produção anterior e, assim, o benefício fiscal concedido incidirá somente sobre o acréscimo ocorrido na capacidade real instalada da linha de produção ampliada ou parcialmente modernizado, não produzindo efeitos sobre a capacidade instalada anterior;
- **c)** Para efeito do benefício fiscal de isenção/redução do IRPJ, não se considera como implantação, modernização, ampliação ou diversificação a simples alteração da razão ou denominação social ou a transformação do tipo jurídico de empresas existentes (Decreto nº 64.214/69, art.  $2^{\circ}$ , § 5<sup>°</sup>);
- **d)** No caso de alteração de razão ou denominação social, transformação, cisão, fusão, incorporação de empresas ou transferência de ativos de empresas beneficiadas com incentivos do imposto de renda, um novo pleito de benefício fiscal deverá ser encaminhado à SUDENE, com a devida documentação comprobatória e observada a regra disposta no Decreto nº 64.214/69, art. 2º, § 5º e no Decreto nº 3.000/99, art. 557, § 3º e art. 559. Caso persistam as condições do direito ao benefício, um novo Laudo Constitutivo será emitido;
- **e)** Os projetos que em 03/08/2011 já gozavam do benefício fiscal de redução de 75% do IRPJ, poderão pleitear o benefício fiscal de isenção do IRPJ, pelo período de 10(dez) anos, contados a partir daquela data, desde que, as atividades beneficiadas com o incentivo de redução de 75%, limitem-se a fabricação de máquinas, equipamentos, instrumentos e dispositivos, baseados em tecnologia digital, voltados para o programa de inclusão digital (conforme dispõe o parágrafo  $1^{\circ}$ -A da MP 2.199-14/2001).

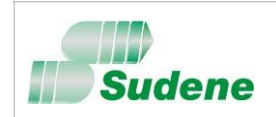

#### **III – Roteiro para elaboração de pleitos de Reinvestimento do IRPJ**.

(artigo 27 do Regulamento dos Incentivos e Benefícios Fiscais)

#### **3. A quem se destina**

Beneficia as pessoas jurídicas com empreendimento em operação na área de atuação da SUDENE, com o reinvestimento de 30% (trinta por cento) do Imposto devido, em projetos de modernização ou complementação de equipamento, até o ano de 2018.

#### **3.1. Das pré-condições ao direito do incentivo fiscal**

- **a)** A unidade produtora objeto do incentivo deve estar localizada e em operação na área de atuação da SUDENE;
- **b)** As atividades do empreendimento objeto do incentivo devem pertencer aos setores da economia considerados como prioritários para o desenvolvimento regional, conforme definido no Decreto  $n^2$  4.213 de 26 de abril de 2002;
- **c)** A pessoa jurídica titular do empreendimento deve ser optante da tributação com base no lucro real, para efeito de fruição deste benefício fiscal.

#### **3.2. Da formalização do pleito**

Os formulários relacionados neste subitem constituem elementos obrigatórios quando da protocolização e formalização do pleito à SUDENE. Para que sejam considerados válidos, todos os formulários devem conter a assinatura do representante legal do empreendimento, explicitamente identificado com o nome completo, cargo/função e numero do CPF. O pleito deve ser instruído com os formulários devidamente preenchidos, observadas a ordem abaixo relacionada e a documentação básica a ser anexada, conforme disposto no subitem 3.3.

- **a) Requerimento**: O requerimento deve ser elaborado conforme o modelo apresentado no Formulário **1C**, disponível neste Manual, para todos os pleitos reinvestimento do IRPJ. O Formulário **1C** deve ser preferencialmente, utilizado como requerimento, desde que adequadamente preenchido;
- **b) Cadastro do Empreendimento**: A empresa requerente deve preencher as informações cadastrais constantes dos Formulários **2A**, **2B** e **2C**, para todos os pleitos reinvestimento do IRPJ;
- **c) Caracterização do Pleito**: Para identificação do tipo de projeto e fornecimento das demais informações necessárias à caracterização do pleito, a empresa requerente deve preencher os Formulários **3C, 3D e 3E**, para todos os pleitos de reinvestimento do IRPJ.
- **d) Documentação apresentada para protocolização do pleito:** A empresa requerente deve preencher o Formulário **4C**, com o objetivo de relacionar toda a documentação apresentada quando da protocolização do pleito. Assim sendo, deve constar desta relação os formulários acima definidos, alíneas "a", "b" e "c", como também, a documentação básica necessária para formalização do pleito prevista no subitem 3.3 deste Manual.

#### **3.3. Da documentação básica necessária para formalização do pleito**

Deverá ser anexada ao pleito de reinvestimento do IRPJ, quando da sua protocolização, a seguinte documentação básica necessária à formalização:

- **a)** Certidão Negativa de Débitos (CND) relativos a Créditos Tributários Federais e à Dívida Ativa da União ou Certidão Positiva com Efeitos de Negativa de Débitos (CPEND);
- **b)** Certificado de Regularidade do FGTS CRF, referente à pessoa jurídica objeto do incentivo;
- **c)** Certidão do IBGE, atualizada e referente à unidade produtora objeto do incentivo, comprovando que a empresa está em dia com as informações estatísticas (Decreto no 64.214/69, art. 7<sup>o</sup>, inciso IV);
- **d)** Comprovante de inscrição e de situação cadastral no CNPJ da pessoa jurídica titular do empreendimento e da unidade produtora objeto do incentivo;
- **e)** Portaria de Lavra, emitida pelo Ministério de Minas e Energia, quando se tratar de empreendimento de extração de minérios ou água mineral. (cópia legível e autenticada);
- **f)** Estatuto/Contrato de Constituição/Registro Individual, conforme o caso, contendo o número e a data do registro na Junta Comercial. (cópia legível e autenticada);

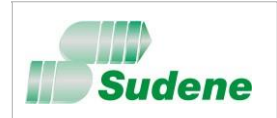

- **g)** Atas/alterações/aditivos/consolidações (cópia legível e autenticada), onde constem:
	- i. Alterações de razão social;
	- ii. Alterações de endereço da unidade objeto do incentivo;
	- iii.Alterações dos objetivos da empresa;
	- iv.Criação da filial objeto do incentivo;
	- v. Eleição dos membros da atual diretoria;
	- vi.Eleição dos membros do conselho de administração;
	- vii. Última alteração da estrutura do capital social (valor ou quotistas);
	- viii. Última consolidação estatutária;
	- ix.Transformação do tipo de sociedade;
	- x. Incorporação;
	- xi.Fusão;

xii. Cisão.

- **h)** Balanços contábeis, assinados pelo contador e pelo representante da empresa, referentes aos três últimos anos, ou de abertura (quando for o caso). O balanço também pode ser fornecido mediante cópia de sua da publicação em Diário Oficial;
- **i)** Declaração que comprove que o empreendimento objeto do incentivo se encontra em funcionamento e que se dedica às atividades para as quais solicita o benefício fiscal, citando os produtos/serviços produzidos (cópia legível e autenticada). Dependendo do tipo de empreendimento, esta declaração poderá ser fornecida por: Federação das Indústrias, Federação da Agricultura, ANEEL, ANATEL, ANA, EMBRATUR, entre outras;
- **j)** Licença de Operação LO (cópia legível e autenticada), emitida por órgão ambiental competente, para as atividades ou empreendimentos sujeitos ao licenciamento ambiental relacionados no Anexo I da Resolução CONAMA nº 237, de 19.12.1997. Se a LO estiver vencida, a SUDENE aceitará justificativa, assinada por representante legal da empresa, devidamente acompanhada da documentação que comprove que a renovação da Licença de Operação ainda está em análise pelo órgão ambiental competente e que o requerimento à sua renovação foi feito com uma antecedência mínima de 120 (cento e vinte) dias da expiração de seu prazo de validade (§ 4º do art. 18 da Resolução CONAMA nº 237) ou em prazo menor, quando estipulado ou justificado pelo Órgão competente da expedição da referida licença;
- **k)** Declaração de Renda e recibo de entrega com a chancela da Receita Federal ou Banco recebedor e ou Escrituração Contábil Fiscal e o recibo de entrega da ECF, referente aos exercícios correspondentes à opção pelo incentivo, acompanhado dos seguintes registros:

# **0000 – Identificação da Pessoa Jurídica;**

- **0010 – Parâmetros de Tributação;**
- **0030 – Dados Cadastrais;**
- **N610 – Cálculo da Isenção e Redução do Imposto de Renda sobre o Lucro Real;**

# **N630 – Atividade Incentivadas.**

- **l)** Comprovantes dos depósitos efetuados no BNB;
- **m)**Orçamentos, lista de preços, faturas pró-forma e/ou cópia de notas fiscais, com a finalidade de justificar o valor total dos investimentos em máquinas e equipamentos constantes do projeto;
- **n)** Procuração atualizada e com firma reconhecida, se o requerimento for assinado por procurador do empreendimento;

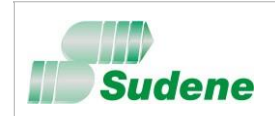

# **3.4. Do fluxo para obtenção do incentivo fiscal**

- **a) Opção na Declaração de Rendimentos:** A pessoa jurídica interessada deve fazer a opção pelo Incentivo Fiscal em sua Declaração de Rendimentos, no campo específico com a destinação – "Redução por Reinvestimento";
- **b) Depósito bancário para reinvestimento do IRPJ:** O valor referente a "Redução por Reinvestimento", indicado na declaração de rendimentos, será de 30% (trinta por cento) do imposto devido. A este valor, a pessoa jurídica deve adicionar 50% (cinqüenta por cento) de recursos próprios (contrapartida) e depositar o total desta soma no Banco do Nordeste do Brasil (BNB), através do formulário "Guia de Recolhimento" disponível em qualquer agência do BNB, no mesmo prazo fixado para o pagamento do imposto que originou a opção pelo incentivo;
- **c) Protocolização do pleito:** A pessoa jurídica interessada deve encaminhar o pleito ao setor de protocolo da SUDENE, de acordo com as instruções contidas no subitem 3.2. (Formalização do pleito), com toda a documentação básica necessária, prevista no subitem 3.3;
- **d) Verificação da documentação apresentada (pré-análise):** Após a protocolização do pleito e a sua formalização mediante a abertura de processo, a SUDENE iniciará a verificação da documentação básica apresentada (pré-análise). Caso o pleito apresente inconformidade na documentação exigida ou na sua inadequabilidade, a SUDENE notificará a requerente para que encaminhe a documentação pendente ou a correção devida no prazo improrrogável de 30 (trinta) dias, contado do recebimento da notificação. **O descumprimeto deste prazo implicará na devolução do pleito**, notificando-se a requerente a respeito dos motivos da devolução. Mantido o interesse da empresa, novo projeto deverá ser apresentado, na forma deste Manual, em conformidade com o Regulamento aprovado pela Portaria nº 283 de 04/07/2013, com as alterações realizadas pela Portaria n<sup>º</sup> 15, de 16 de fevereiro de 2016, do Ministério da Integração Nacional;
- **e) Análise do pleito:** O processo será encaminhado ao setor de análise e após a validação da documentação exigida o pleito será analisado e, caso atenda às condições previstas na legislação e regulamentação vigentes, será aprovado. A SUDENE comunicará, formalmente, a empresa requerente, a aprovação do projeto;
- **f) Liberação dos depósitos para reinvestimento:** Para liberação dos recursos, a empresa requerente deverá declarar que concorda com os termos de aprovação do projeto e solicitar formalmente a liberação dos recursos. A SUDENE emitirá uma ordem de liberação, autorizando o Banco do Nordeste a proceder à transferência imediata dos recursos depositados em conta vinculada, devidamente corrigidos, para a conta de livre movimentação da pessoa jurídica beneficiária do incentivo. Do valor a ser liberado, será deduzida a quantia correspondente a 2% (dois por cento), a título de custo de administração do projeto.

# **3.5. Da documentação complementar para análise do pleito**

A documentação prevista no subitem anterior representa a documentação básica (mínima) necessária à formalização do pleito do Incentivo Fiscal. Uma documentação complementar poderá ser exigida durante a fase de análise do pleito e, neste caso, a empresa requerente terá um prazo de 30 (trinta) dias, contados a partir da formalização da exigência, para realizar o atendimento. Este prazo poderá ser prorrogado por mais 30 (trinta) dias se o pedido for formalizado e devidamente justificado, dentro do prazo inicialmente concedido. Havendo intempestividade na entrega da

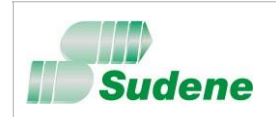

documentação complementar exigida, a SUDENE procederá ao imediato arquivamento do pleito e comunicará formalmente o fato, devidamente justificado, à empresa requerente. O benefício fiscal objeto do pleito arquivado, somente poderá ser novamente requerido mediante o protocolo e formalização de um novo pleito à SUDENE.

#### **3.6. Das informações sobre os depósitos efetuados no BNB**

- **a)** Os depósitos devem ser efetuados em conta específica, vinculada ao Benefício de Reinvestimento do IRPJ;
- **b)** Os prazos para efetuar os depósitos serão os mesmos prazos para o pagamento do imposto. Sendo assim, se o pagamento do imposto for realizado em parcelas, os depósitos no BNB também serão efetuados em parcelas e no mesmo prazo e condições determinadas para pagamento das parcelas do imposto. A inobservância do prazo importará no recolhimento dos encargos legais (juros e multa de mora), através de DARF, como receita da União;
- **c)** O recolhimento das parcelas correspondentes ao incentivo fiscal ficará condicionado ao pagamento da parcela do Imposto de Renda;
- **d)** Os valores depositados serão corrigidos pela Taxa Extra-Mercado do Banco Central do Brasil (art. 10 da Lei nº 10.177, de 12 de janeiro de 2001);
- **e)** As parcelas não depositadas até o último dia útil do ano-calendário subseqüente ao de apuração do lucro real correspondente devem ser recolhidas como imposto e, assim sendo, não devem ser depositadas no BNB, pois já não serão aceitas para efeito do Benefício de Reinvestimento do IRPJ.

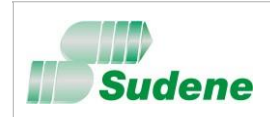

# **3.7. Aspectos Gerais**

- **a)** A apresentação do projeto de modernização ou de complementação de equipamento não depende de carta-consulta à SUDENE;
- **b)** Os recursos depositados no BNB, para fins do Benefício Fiscal de Reinvestimento, podem ser usados para o ressarcimento de despesas com projeto de modernização ou complementação de equipamento, realizadas a partir do ano-calendário correspondente à opção pelo incentivo;
- **c)** Quando a parcela de reinvestimento correspondente ao exercício não for suficiente para a cobertura das inversões programadas, poderá a empresa apresentar projeto com a previsão de utilização de parcelas de reinvestimento em até 03 (três) exercícios futuros;
- **d)** Na aplicação dos recursos, para fins deste incentivo, não serão admitidas, em hipótese alguma, aquisições de máquinas e equipamentos usados ou recondicionados. No caso de aquisição com alienação, só será admitido o valor decorrente do pagamento inicial à vista (Decreto nº 64.214 de 18 de março de 1969, art. 47, § 1º);
- **e)** O prazo para aplicação dos recursos liberados é de 6(seis) meses, contados a partir da data de liberação pelo Banco do Nordeste - BNB. A relação dos investimentos realizados, bem como, a relação dos respectivos documentos comprobatórios da aquisição de máquinas e equipamentos, deverão ser encaminhadas à SUDENE (Formulário **5A,** página 46), dentro do prazo previsto para aplicação dos recursos;
- **f)** Os recursos liberados devem ser contabilizados, em conformidade com a legislação vigente, no prazo máximo de 180 (cento e oitenta) dias, contados a partir do encerramento do exercício social em que houve a emissão do ofício de liberação pela SUDENE;
- **g)** Fiscalizações serão efetuadas pela SUDENE com o objetivo de comprovar a regular aplicação dos recursos liberados. Todas as máquinas e equipamentos envolvidos serão vinculados pela Superintendência de Desenvolvimento Regional ao benefício do reinvestimento, sendo a referida vinculação das notas fiscais de aquisição consignada no sítio da Superintendência em arquivos eletronicamente disponibilizados. A unidade da Secretaria da Receita Federal, a que a empresa estiver jurisdicionada, será comunicada pela SUDENE para providências cabíveis, caso seja comprovada a falta ou má aplicação dos recursos;
- **h)** Um novo projeto não poderá ser aprovado enquanto não for comprovada a regular aplicação dos recursos liberados para o projeto anterior;
- **i)** A opção pelo reinvestimento não está sujeita ao desconto em favor do PIN e PROTERRA;
- **j)** Este Incentivo pode ser utilizado cumulativamente ao Incentivo da Redução do Imposto de Renda;
- **k)** Na hipótese do projeto não ser aprovado e da desistência da empresa em apresentar um novo projeto, caberá ao BNB, mediante comunicação da SUDENE, devolver à empresa correspondente a parcela de recursos próprios e recolher à União Federal o valor depositado como incentivo devidamente corrigido (§ 3º do Art. 19 da Lei nº 8.167, de 16 de janeiro de 1991).

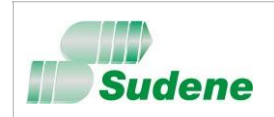

# **IV – Roteiro para elaboração de pleitos de depreciação acelerada incentivada edo desconto da contribuição para o PIS/PASEP e da COFINS**

(artigo 38 do Regulamento dos Incentivos e Benefícios Fiscais)

## **4. A quem se destina**

Beneficia as pessoas jurídicas, que já usufruem do Incentivo Fiscal de Redução de 75% do IRPJ, com a depreciação acelerada incentivada de bens adquiridos, para efeito de cálculo do imposto sobre a renda, e com o desconto dos créditos da Contribuição para o PIS/PASEP e da COFINS.

# **4.1. Das pré-condições ao direito do benefício fiscal**

- **a)** O empreendimento deve ser beneficiário do Incentivo Fiscal de Redução de 75% do IRPJ;
- **b**) A unidade produtora do empreendimento deve estar localizada em microrregiões menos desenvolvidas na área de atuação da SUDENE, cujos municípios estão relacionados no Anexo I da Portaria nº 1.211, de 20.12.2006, do Ministério da Integração Nacional. (A relação dos municípios encontra-se disponível no sitio [www.sudene.gov.br\)](http://www.sudene.gov.br/).

## **4.2. Da formalização do pleito**

Os formulários relacionados neste subitem constituem elementos obrigatórios quando da protocolização e formalização do pleito à SUDENE. Para que sejam considerados válidos, todos os formulários devem conter a assinatura do representante legal do empreendimento, explicitamente identificado com o nome completo, cargo/função e numero do CPF. O pleito deve ser instruído com os formulários devidamente preenchidos, observadas a ordem abaixo relacionada e a documentação básica a ser anexada, conforme disposto no subitem 4.3.

- **a) Requerimento:** O requerimento deve ser elaborado conforme o modelo apresentado no Formulário **1D**, disponível neste Manual, para todos os pleitos de depreciação acelerada incentivada e do desconto da contribuição para o PIS/PASEP e da COFINS. O Formulário **1D**  deve ser, preferencialmente, utilizado como requerimento, desde que adequadamente preenchido;
- **b) Cadastro do Empreendimento**: A empresa requerente deve preencher as informações cadastrais constantes dos Formulários **2A**, **2B** e **2C**, para todos os pleitos;
- **c) Caracterização do Pleito**: Para identificação benefício fiscal e fornecimento das demais informações necessárias à caracterização do pleito, a empresa requerente deve preencher o Formulário **3F**, para todos os pleitos de depreciação acelerada incentivada e do desconto da contribuição para o PIS/PASEP e da COFINS;
- **d) Documentação apresentada para protocolização do pleito:** A empresa requerente deve preencher o Formulário **4D**, com o objetivo de relacionar toda a documentação apresentada quando da protocolização do pleito. Assim sendo, deve constar desta relação os formulários acima definidos, alíneas "a", "b" e "c", como também, a documentação básica necessária para formalização do pleito prevista no subitem 4.3. deste Manual.

#### **4.3. Da documentação básica necessária para formalização do pleito**

Deverá ser anexada ao pleito de depreciação acelerada incentivada e do desconto da contribuição para o PIS/PASEP e da COFINS, quando da sua protocolização, a seguinte documentação básica necessária à formalização:

- **a)** Certidão Negativa de Débitos (CND) relativos a Créditos Tributários Federais e à Dívida Ativa da União ou Certidão Positiva com Efeitos de Negativa de Débitos (CPEND);
- **b)** Certificado de Regularidade do FGTS CRF, referente à pessoa jurídica objeto do incentivo;
- **c)** Certidão do IBGE, atualizada e referente à unidade produtora objeto do incentivo, comprovando que a empresa está em dia com as informações estatísticas (Decreto nº 64.214/69, art.  $7^{\circ}$ , inciso IV);
- **d)** Comprovante de inscrição e de situação cadastral no CNPJ da pessoa jurídica titular do empreendimento e da unidade produtora objeto do incentivo;
- **e)** Estatuto/Contrato de Constituição/Registro Individual, conforme o caso, contendo o número e a data do registro na Junta Comercial. (cópia legível e autenticada);

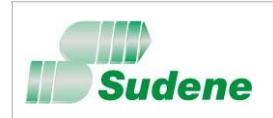

- **f)** Atas/alterações/aditivos/consolidações (cópia legível e autenticada), onde constem:
	- i. Alterações de razão social;<br>ii. Alteracões de endereco da
	- ii. Alterações de endereço da unidade objeto do incentivo;<br>iii. Alterações dos obietivos da empresa:
	- Alterações dos objetivos da empresa;
	- iv. Criação da filial objeto do incentivo;
	- v. Eleição dos membros da atual diretoria;
	- vi. Eleição dos membros do conselho de administração;
	- vii. Última alteração da estrutura do capital social (valor ou quotistas);
	- viii. Última consolidação estatutária;
	- ix. Transformação do tipo de sociedade;
	- x. Incorporação;
	- xi. Fusão;
	- xii. Cisão.
- **g)** Licença de Operação LO (cópia legível e autenticada), emitida por órgão ambiental competente, para as atividades ou empreendimentos sujeitos ao licenciamento ambiental relacionados no Anexo I da Resolução CONAMA nº 237, de 19.12.1997. Se a LO estiver vencida, a SUDENE aceitará justificativa, assinada por representante legal da empresa, devidamente acompanhada da documentação que comprove que a renovação da Licença de Operação ainda está em análise pelo órgão ambiental competente e que o requerimento à sua renovação foi feito com uma antecedência mínima de 120 (cento e vinte) dias da expiração de seu prazo de validade (§ 4º do art. 18 da Resolução CONAMA nº 237) ou em prazo menor, quando estipulado ou justificado pelo Órgão competente da expedição da referida licença;
- **h)** Comprovante de Autuação de Processo ou Ato homologatório, quando for o caso, da Secretaria da Receita Federal (cópia), comprovando que a empresa protocolou o pedido de reconhecimento/usufrui do benefício de redução de 75% do IRPJ;
- **i)** Procuração atualizada e com firma reconhecida, se o requerimento for assinado por procurador do empreendimento.

#### **4.4. Da documentação complementar para análise do pleito**

A documentação prevista no subitem anterior representa a documentação básica (mínima) necessária à formalização do pleito do benefício Fiscal. Uma documentação complementar poderá ser exigida durante a fase de análise do pleito e, neste caso, a empresa requerente terá um prazo de 30(trinta) dias, contados a partir da formalização da exigência, para realizar o atendimento. Este prazo poderá ser prorrogado por mais 30(trinta) dias se o pedido for formalizado e devidamente justificado, dentro do prazo inicialmente concedido. Havendo intempestividade na entrega da documentação complementar exigida, a SUDENE procederá ao imediato arquivamento do pleito e comunicará formalmente o fato, devidamente justificado, à empresa requerente. O benefício fiscal objeto do pleito arquivado, somente poderá ser novamente requerido mediante o protocolo e formalização de um novo pleito à SUDENE.

#### **4.5. Do fluxo para obtenção do benefício fiscal**

- **a) Protocolização do pleito:** A pessoa jurídica interessada deve encaminhar o pleito ao setor de protocolo da SUDENE, de acordo com as instruções contidas no subitem 4.2. (Formalização do pleito), com toda a documentação básica necessária, prevista no subitem 4.3;
- **b) Verificação da documentação apresentada (pré-análise):** Após a protocolização do pleito e a sua formalização mediante a abertura de processo, a SUDENE iniciará a verificação da documentação básica apresentada (pré-análise). Caso o pleito apresente inconformidade na documentação exigida ou na sua inadequabilidade, a SUDENE notificará a requerente para que encaminhe a documentação pendente ou a correção devida no prazo improrrogável de 30 (trinta) dias, contado do recebimento da notificação. **O descumprimento deste prazo implicará na devolução do pleito**, notificando-se a requerente a respeito dos motivos da devolução. Mantido o interesse da empresa, novo projeto deverá ser apresentado, na forma deste Manual, em conformidade com o Regulamento aprovado

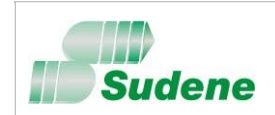

pela Portaria nº 283 de 04/07/2013, com as alterações realizadas pela Portaria nº 15, de 16 de fevereiro de 2016, do Ministério da Integração Nacional;

**c) Análise do pleito:** O processo será encaminhado ao setor de análise e após a validação da documentação exigida o pleito será analisado e, caso atenda às condições previstas na legislação e regulamentação vigentes, a SUDENE emitirá a Portaria concessiva do direito ao benefício.

## **4.6. Do início de fruição do benefício fiscal**

A fruição fica condicionada à fruição do benefício de redução de 75% do Imposto de Renda.Este benefício fiscal não poderá ser usufruído cumulativamente com outros de mesma natureza, exceto o benefício de que trata o artigo 1o da Medida Provisória nº 2.199-14/2001 e demais casos quando expressamente autorizados em lei.

## **4.7. Aspectos Gerais**

- **a)** O benefício da depreciação acelerada incentivada e do desconto da contribuição para o PIS/PASEP e da COFINS aplica-se, exclusivamente, aos bens adquiridos no período estabelecido no artigo 31 Lei  $n^{\circ}$  11.196/2005, sem prejuízo das demais normas em vigor aplicáveis à matéria.
- **b)** O direito ao desconto dos créditos da Contribuição para o PIS/PASEP e da COFINS aplica-se às máquinas, aparelhos, instrumentos e equipamentos, novos, relacionados no Decreto nº 5.789, de 25 de maio de 2006 e destinados à incorporação ao ativo imobilizado da empresa;
- **c)** O direito ao desconto de que trata a alínea "**b**" ocorrerá no prazo de 12 (doze) meses, contado da aquisição dos créditos da Contribuição para o PIS/PASEP e da COFINS, de que tratam o inciso III do § 1 $^{\textcirc}$  do art. 3 $^{\textcirc}$  da Lei n $^{\textcirc}$  10.637, de 30 de dezembro de 2002, o inciso III do § 1º do art. 3º da Lei no 10.833, de 29 de dezembro de 2003, e o § 4º do art. 15 da Lei n<sup>º</sup> 10.865, de 30 de abril de 2004;
- **d)** A depreciação acelerada incentivada consiste na depreciação integral no próprio ano da aquisição, ou até o 4° (quarto) ano subsequente à aquisição**.**
- **e)** A quota de depreciação acelerada, correspondente ao benefício, constituirá exclusão do lucro líquido para fins de determinação do lucro real e será escriturada no livro fiscal de apuração do lucro real;
- **f)** O total da depreciação acumulada, incluindo a normal e a acelerada, não poderá ultrapassar o custo de aquisição do bem;
- **g)**A partir do período de apuração em que for atingido o limite de que trata a alínea anterior ("**f**"), o valor da depreciação normal, registrado na escrituração comercial, será adicionado ao lucro líquido para efeito de determinação do lucro real.

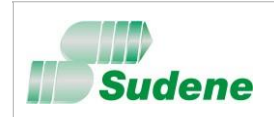

#### **V – Roteiro para elaboração de pleitos de isenção do AFRMM.**

(artigo 41 do Regulamento dos Incentivos e Benefícios Fiscais)

#### **5. A quem se destina**

Beneficia as pessoas jurídicas cujos empreendimentos se implantarem, modernizarem, ampliarem ou diversificarem no Nordeste até **31 de dezembro de 2015**, com a isenção do Adicional ao Frete para Renovação da Marinha Mercante - **AFRMM**.

#### **5.1. Das pré-condições ao direito do benefício fiscal**

**a)** A unidade produtora do empreendimento deve estar localizada na Região Nordeste do Brasil;

- **b)** As atividades do empreendimento objeto do incentivo devem pertencer aos setores da economia considerados como prioritários para o desenvolvimento regional, conforme definido no Decreto  $n^{\circ}$  4.213 de 26 de abril de 2002.
- **c)** Os bens objeto de importação (máquinas, aparelhos, instrumentos, equipamentos, matériasprimas e demais insumos) devem participar diretamente do processo industrial ou operacional do empreendimento.

## **5.2. Da formalização do pleito**

Os formulários relacionados neste subitem constituem elementos obrigatórios quando da protocolização e formalização do pleito à SUDENE. Para que sejam considerados válidos, todos os formulários devem conter a assinatura do representante legal do empreendimento, explicitamente identificado com o nome completo, cargo/função e numero do CPF. O pleito deve ser instruído com os formulários devidamente preenchidos, observadas a ordem abaixo relacionada e a documentação básica a ser anexada, conforme disposto no subitem 5.3.

- **a) Requerimento**: O requerimento deve ser elaborado conforme o modelo apresentado no Formulário **1E**, disponível neste Manual, para todos os pleitos de isenção do AFRMM. O Formulário **1E** deve ser, preferencialmente, utilizado como requerimento, desde que adequadamente preenchido;
- **b) Cadastro do Empreendimento**: A empresa requerente deve preencher as informações cadastrais constantes dos Formulários **2A**, **2B** e **2C**, para todos os pleitos;
- **c) Caracterização do Pleito**: Para identificação benefício fiscal e fornecimento das demais informações necessárias à caracterização do pleito, a empresa requerente deve preencher o Formulário **3G**, para todos os pleitos de isenção do **AFRMM**;
- **d) Documentação apresentada para protocolização do pleito:** A empresa requerente deve preencher o Formulário **4E**, com o objetivo de relacionar toda a documentação apresentada quando da protocolização do pleito. Assim sendo, deve constar desta relação os formulários acima definidos, alíneas "a", "b" e "c", como também, a documentação básica necessária para formalização do pleito prevista no subitem 5.3 deste Manual.

# **5.3. Da documentação básica necessária para formalização do pleito**

Deverá ser anexada ao pleito de isenção do AFRMM, quando da sua protocolização, a seguinte documentação básica necessária à formalização:

- **a)** Certidão Negativa de Débitos (CND) relativos a Créditos Tributários Federais e à Dívida Ativa da União ou Certidão Positiva com Efeitos de Negativa de Débitos (CPEND);
- **b)** Certificado de Regularidade do FGTS CRF, referente à pessoa jurídica objeto do incentivo;
- **c)** Certidão do IBGE, atualizada e referente à unidade produtora objeto do incentivo, comprovando que a empresa está em dia com as informações estatísticas (Decreto  $n<sup>o</sup>$ 64.214/69, art.  $7^{\circ}$ , inciso IV);
- **d)** Comprovante de inscrição e de situação cadastral no CNPJ da pessoa jurídica titular do empreendimento e da unidade produtora objeto do incentivo;
- **e)** Estatuto/Contrato de Constituição/Registro Individual, conforme o caso, contendo o número e a data do registro na Junta Comercial. (cópia legível e autenticada);

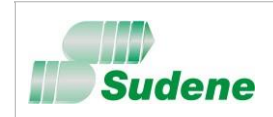

**f)** Atas/alterações/aditivos/consolidações (cópia legível e autenticada), onde constem:

- i. Alterações de razão social;
- ii. Alterações de endereço da unidade objeto do incentivo;
- iii. Alterações dos objetivos da empresa;
- iv. Criação da filial objeto do incentivo;
- v. Eleição dos membros da atual diretoria;
- vi. Eleição dos membros do conselho de administração;
- vii. Última alteração da estrutura do capital social (valor ou quotistas);
- viii.Última consolidação estatutária;
- ix. Transformação do tipo de sociedade;
- x. Incorporação;
- xi. Fusão;
- xii. Cisão.
	- **g)** Licença de Operação LO (cópia legível e autenticada), emitida por órgão ambiental competente, para as atividades ou empreendimentos sujeitos ao licenciamento ambiental relacionados no Anexo I da Resolução CONAMA nº 237, de 19.12.1997. Se a LO estiver vencida, a SUDENE aceitará justificativa, assinada por representante legal da empresa, devidamente acompanhada da documentação que comprove que a renovação da Licença de Operação ainda está em análise pelo órgão ambiental competente e que o requerimento à sua renovação foi feito com uma antecedência mínima de 120 (cento e vinte) dias da expiração de seu prazo de validade (§ 4º do art. 18 da Resolução CONAMA nº 237), ou em prazo menor, quando estipulado ou justificado pelo Órgão competente da expedição da referida licença. Nos casos em que o empreendimento estiver em fase de implantação considerar-se-á a Licença de Instalação;
	- **h)** Procuração atualizada e com firma reconhecida, se o requerimento for assinado por procurador do empreendimento;

#### **5.4. Da documentação complementar para análise do pleito**

A documentação prevista no subitem anterior representa a documentação básica (mínima) necessária à formalização do pleito do benefício Fiscal. Uma documentação complementar poderá ser exigida durante a fase de análise do pleito e, neste caso, a empresa requerente terá um prazo de 30(trinta) dias, contados a partir da formalização da exigência, para realizar o atendimento. Este prazo poderá ser prorrogado por mais 30(trinta) dias se o pedido for formalizado e devidamente justificado, dentro do prazo inicialmente concedido. Havendo intempestividade na entrega da documentação complementar exigida, a SUDENE procederá ao imediato arquivamento do pleito e comunicará formalmente o fato, devidamente justificado, à empresa requerente. O benefício fiscal objeto do pleito arquivado, somente poderá ser novamente requerido mediante o protocolo e formalização de um novo pleito à SUDENE.

#### **5.5. Do fluxo para obtenção do benefício fiscal**

- **a) Protocolização do pleito:** A pessoa jurídica interessada deve encaminhar o pleito ao setor de protocolo da SUDENE, de acordo com as instruções contidas no subitem 5.2. (Formalização do pleito), com toda a documentação básica necessária, prevista no subitem 5.3;
- **b) Verificação da documentação apresentada (pré-análise):** Após a protocolização do pleito e a sua formalização mediante a abertura de processo, a SUDENE iniciará a verificação da documentação básica apresentada (pré-análise). Caso o pleito apresente inconformidade na documentação exigida ou na sua inadequabilidade, a SUDENE notificará a requerente para que encaminhe a documentação pendente ou a correção devida no prazo improrrogável de 30 (trinta) dias, contado do recebimento da notificação. O descumprimento deste prazo implicará na devolução do pleito, notificando-se a requerente a respeito dos motivos da devolução. Mantido o interesse da empresa, novo projeto deverá ser apresentado, na forma deste Manual, em conformidade com o Regulamento aprovado pela Portaria  $n^2$  283 de 04/07/2013, com as alterações realizadas pela Portaria  $n^2$  15, de 16 de fevereiro de 2016, do Ministério da Integração Nacional;

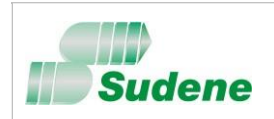

**c) Análise do pleito:** O processo será encaminhado ao setor de análise e após a validação da documentação exigida, caso atenda às condições previstas na legislação e regulamentação vigentes, a SUDENE emitirá a Portaria concessiva do direito ao benefício.

# **5.6. Do período de vigência do benefício fiscal**

O período de vigência terá início a partir da data de protocolo do pleito devidamente instruido e termina no prazo previsto no art.  $4^{\circ}$  da Lei nº 9.808/99.

Para efeito de utilização do benefício fiscal concedido, a empresa favorecida deve apresentar ao órgão competente do Ministério dos Transportes, a Portaria objeto de reconhecimento do direito ao benefício da isenção do AFRMM, em conformidade com as condições dispostas no respectivo ato concessivo.

## **5.7. Aspectos Gerais**

- **a)** A isenção do Adicional ao Frete para Renovação da Marinha Mercante AFRMM aplicar-se-á, exclusivamente, à importação de bens destinados ao processo produtivo do empreendimento, seja como matérias-primas necessárias à produção industrial, ou como máquinas, equipamentos e demais bens necessários ao processo produtivo e destinados à incorporação ao ativo imobilizado da empresa;
- **b)** É vedada a importação de matérias-primas ou bens acabados para comercialização no mercado.

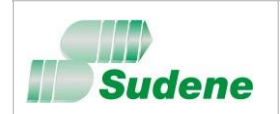

# **VI - Roteiro para elaboração de carta-consulta de pleitos de Isenção/Redução Fixa de 75% do IRPJ para projetos com entrada em operação após 31 de dezembro de 2018**. (arts. 13 e

14 do Regulamento dos Incentivos e Benefícios Fiscais).

# **6**. **A quem se destina**

Pessoas jurídicas titulares de projetos de instalação, modernização, ampliação ou diversificação de empreendimentos, protocolizados e aprovados até 31/12/2018, para entrada em operação em data posterior, com a isenção/redução de 75% (setenta e cinco por cento) do imposto, inclusive adicionais não restituíveis, pelo prazo de 10 (dez) anos.

## 6.1. **Das pré-condições ao direito de pleitear o incentivo fiscal de Isenção/Redução de 75% do IRPJ**

**a**) A unidade produtora objeto do incentivo deve localizar-se na área de atuação da SUDENE;

**b**) As atividades do empreendimento objeto do incentivo devem pertencer aos setores da economia considerados como prioritários para o desenvolvimento regional, conforme definido no Decreto nº 4.213 de 26 de abril de 2002. Exclusivamente para o direito de isenção do IRPJ, as atividades do empreendimento objeto do incentivo, limitar-se-ão a fabricação de máquinas, equipamentos, instrumentos e dispositivos, baseados em tecnologia digital, voltados para o programa de inclusão digital.

**c**) A pessoa jurídica titular do empreendimento deve ser optante da tributação com base no lucro real, para efeito de fruição do benefício fiscal.

# 6.2. **Dos critérios para admissibilidade dos projetos**

a) Encaminhar requerimento e formulários devidamente preenchidos com a finalidade de oferecer informações sucintas, de natureza técnico-econômico-financeira, necessárias ao subsídio da análise e do enquadramento do pleito nas diretrizes e prioridades referidas pela legislação para fins de aprovação, pela Diretoria Colegiada, de concessão futura do benefício fiscal, devendo ser apresentado em documento impresso e em meio digital (CD-ROM).

b) A devida documentação deve ser encaminhada a esta Superintendência, pessoalmente, no protocolo da SUDENE, através de correspondência com "Aviso de Recebimento-AR" ou por meio eletrônico, quando estiver formalmente disponível.

c) O requerimento, com os seus anexos, deverá ser apresentado à SUDENE com a assinatura dos técnicos responsáveis por sua elaboração e dos representantes legais do grupo empresarial proponente, podendo ser aceita a assinatura eletrônica, nos termos da legislação vigente.

d) A Coordenação-Geral de Incentivos e Benefícios Fiscais e Financeiros, através da Coordenação de Incentivos Especiais, procederá ao exame preliminar do Requerimento quanto ao seu devido preenchimento e apresentação dos documentos requeridos. Atendidos os requisitos regulamentares e normativos, será o pleito encaminhado para a análise final.

e) No caso de inconformidade com as exigências legais e complementares, o Requerimento será devolvido. Mantido o interesse da empresa, novo projeto deverá ser apresentado, na forma deste manual.

# **6.3**. **Detalhamento da análise do Requerimento**.

a) Só será objeto de acatamento o Requerimento que esteja formalizado no modelo aprovado e constante deste Roteiro de Procedimentos;

b) Que esteja assinado (inclusive seus anexos) pelos representantes legais da proponente e pelos responsáveis técnicos, ambos com comprovação da capacidade estatutária e regularidade perante o Conselho Profissional, respectivamente. Quando o Requerimento for enviado eletronicamente, a assinatura será realizada digitalmente por meio de certificado digital;

c) Que se enquadre nas diretrizes e prioridades estabelecidas pelo Decreto nº 4.213, de 2002;

d) Que tenha como finalidade a implantação, ampliação, modernização ou diversificação de empreendimentos, de interesse de pessoa jurídica, e que estejam localizados na área de atuação da SUDENE;

e) Que o proponente, os controladores ou grupo econômico não incorram em um ou mais dos seguintes dispositivos:

i) Esteja em débito em relação a tributos federais ou com o Fundo de Garantia do Tempo de Serviço - FGTS (art. 18, § 7o, Inciso II, alínea "f" do Regulamento do FDNE);

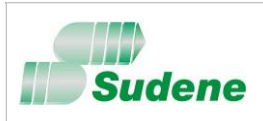

ii) Esteja inscrito na Dívida Ativa da União ou no Cadastro Informativo de Créditos Não Quitados do Setor Público Federal - CADIN;

iii) Esteja em débito com o cumprimento do que estabelece o art. 9º do Decreto nº 64.214/1969.

# **6.4**. **Da formalização do pleito**

Os formulários relacionados neste subitem constituem elementos obrigatórios quando da protocolização e formalização do pleito à SUDENE. Para que sejam considerados válidos, todos os formulários devem conter a assinatura do representante legal do empreendimento, explicitamente identificado com o nome completo, cargo/função e numero do CPF. O pleito deve ser instruído com os formulários devidamente preenchidos, observadas a ordem abaixo relacionada e a documentação básica a ser anexada.

**a**) **Requerimento**: O requerimento deve ser elaborado conforme o modelo apresentado no Formulário **CP-00**, disponível neste Manual, para todos os projetos objeto da isenção/redução de 75% do IRPJ. O Formulário **CP-00** deve ser preferencialmente utilizado como requerimento, desde que adequadamente preenchido;

**b**) **Cadastro do Empreendimento**: A empresa requerente deve preencher as informações cadastrais constantes dos Formulários **CP-01A**, **CP-01B, CP-01C, CP- 01D, CP-01E e CP-01F**, para todos os projetos objeto da isenção/redução de 75% do IRPJ;

**c**) **Caracterização do Pleito**: Para identificação do tipo de projeto e fornecimento das demais informações necessárias à caracterização do pleito, a empresa requerente deve preencher os Formulários **CP-02A, CP-02B, CP-02C, CP-02D, CP-02E, CP-02F e CP- 02G**, para todos os projetos objeto da isenção/redução de 75% do IRPJ;

**d**) **Documentação apresentada para protocolização do pleito:** A empresa requerente deve preencher o Formulário **CP-03A**, com o objetivo de relacionar toda a documentação apresentada quando da protocolização do pleito. Assim sendo, **deve constar desta relação os formulários acima definidos, alíneas "a", "b" e "c"**, como também, a documentação básica necessária para formalização do pleito.

#### **6.5**. **Da documentação básica necessária para formalização do pleito**

**Para todos os projetos objeto da isenção/redução de 75% do IRPJ:** Deverá estar anexada ao pleito, quando da sua protocolização, a seguinte documentação básica necessária à formalização:

**a**) Certidão Negativa de Débitos (CND) relativos a Créditos Tributários Federais e à Dívida Ativa da União ou Certidão Positiva com Efeitos de Negativa de Débitos (CPEND);

**b**) Certificado de Regularidade do FGTS – CRF, referente à pessoa jurídica objeto do incentivo;

**c**) Comprovante de inscrição e de situação cadastral no CNPJ da pessoa jurídica titular do empreendimento e da unidade produtora objeto do incentivo;

**d**) Portaria de Lavra, emitida pelo Ministério de Minas e Energia, quando se tratar de empreendimento de extração de minérios ou água mineral. (cópia legível e autenticada);

**e**) Outorga de direito de uso da água, emitida por Órgão competente, quando se tratar de empreendimento de agricultura irrigada. (cópia legível e autenticada);

**f**) Estatuto/Contrato de Constituição/Registro Individual, conforme o caso, contendo o número e a data do registro na Junta Comercial. (cópia legível e autenticada);

**g**) Atas/alterações/aditivos/consolidações (cópia legível e autenticada), onde constem:

i. Alterações de razão social;

ii. Alterações de endereço da unidade objeto do incentivo;

iii. Alterações dos objetivos da empresa;

iv. Criação da filial objeto do incentivo;

v. Eleição dos membros da atual diretoria;

vi. Eleição dos membros do conselho de administração;

vii. Última alteração da estrutura do capital social (valor ou quotistas);

viii. Última consolidação estatutária;

ix. Transformação do tipo de sociedade;

x. Incorporação;

xi. Fusão;

xii. Cisão.

xiii. Consolidação estatutária, entre outras;

**h**) Licença de Operação – LO (cópia legível e autenticada), emitida por órgão ambiental competente, para as atividades ou empreendimentos sujeitos ao licenciamento ambiental relacionados no Anexo I da Resolução CONAMA nº 237, de 19.12.1997. Se a LO estiver vencida, a SUDENE aceitará

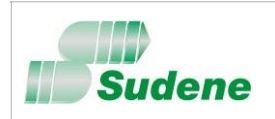

justificativa, assinada por representante legal da empresa, devidamente acompanhada da documentação que comprove que a renovação da Licença de Operação ainda está em análise pelo órgão ambiental competente e que o requerimento à sua renovação foi feito com uma antecedência mínima de 120 (cento e vinte) dias da expiração de seu prazo de validade (§ 4º do art. 18 da Resolução CONAMA nº 237) ou em prazo menor, quando estipulado ou justificado pelo Órgão competente da expedição da referida licença;

**i**) Procuração atualizada e com firma reconhecida, se o requerimento for assinado por procurador do empreendimento;

**j**) **Para empresas que gozam de incentivos fiscais de isenção e/ou de redução obtidos através da SUDENE:** Declaração de Regularidade de Benefícios Fiscais (cópia), emitida pela SUDENE, comprovando que o empreendimento encontra-se em situação regular quanto às exigências previstas no art. 9º do Decreto nº 64.214/69, referente aos benefícios fiscais usufruídos.

**k**) Documento assinado por representante legal do empreendimento que contenha endereço e CEP para onde devam ser enviadas correspondências referentes ao pleito, bem como o nome e telefone para contato de pessoa responsável pela elaboração do pleito.

## **6.6. Do fluxo para obtenção do direito ao incentivo fiscal**

**a**) **Protocolização do pleito:** A pessoa jurídica interessada deve encaminhar o pleito ao setor de protocolo da SUDENE, de acordo com as instruções contidas no subitem 5 (Formalização do pleito), com toda a documentação básica necessária, prevista no subitem 6;

**b**) **Verificação da documentação apresentada (pré-análise):** Após a protocolização do pleito e a sua formalização mediante a abertura de processo, a SUDENE iniciará a verificação da documentação básica apresentada (pré-análise). Caso o pleito apresente inconformidade na documentação exigida ou na sua inadequabilidade, a SUDENE promoverá a devolução do pleito, notificando-se a requerente a respeito dos motivos da devolução. Mantido o interesse da empresa, novo projeto deverá ser apresentado, na forma deste Manual, desde que o seu prazo de encaminhamento não inviabilize a conclusão do exame e aprovação pela Diretoria Colegiada até 31 de dezembro de 2018;

**c**) **Análise do pleito:** O processo será encaminhado ao setor de análise que, após a validação da documentação exigida, elaborará parecer técnico a ser emitido. O pleito será analisado e, caso atenda às condições previstas na legislação e regulamentação vigentes, será emitida Resolução reconhecendo o direito a pleitear o benefício fiscal, quando da implantação do empreendimento;

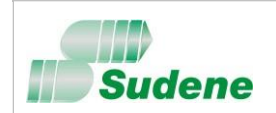

# **VII – Roteiro para elaboração de pleitos de Transferência ou Retificações de Laudos de Isenção/Redução Fixa de 75% do IRPJ**.

#### **7**. **A quem se destina**

A empresa sucessora dos ativos e atividades anteriormente pertencentes e desenvolvidas por empresas titulares de Laudos Constitutivos emitidos pela SUDENE, seja por incorporação, fusão ou cisão, assegurando à mesma a fruição do direito à redução de 75% (setenta e cinco por cento) do imposto de renda e adicionais não restituíveis, pelo prazo remanescente do benefício anteriormente concedido.

## **7.1**. **Das pré-condições ao direito do incentivo fiscal de Isenção/Redução de 75% do IRPJ.**

**a**) A unidade incorporada/fusionada objeto do incentivo deve estar localizada e em operação na área de atuação da SUDENE;

**b**) As atividades do empreendimento objeto do incentivo devem pertencer aos setores da economia considerados como prioritários para o desenvolvimento regional, conforme definido no Decreto nº 4.213 de 26 de abril de 2002.

**c**) Exclusivamente para continuar com direito ao benefício de isenção do IRPJ, as atividades do empreendimento objeto da incorporação, **limitar-se-ão** a fabricação de máquinas, equipamentos, instrumentos e dispositivos, baseados em tecnologia digital, voltados para o programa de inclusão digital.

## **7.2**. **Dos critérios para admissibilidade**

**a**) **Transferência ou Incorporação de Laudo**: a alteração de Laudo emitido anteriormente só será admitida se a empresa incorporadora encaminhar a devida documentação, solicitando a transferência do Laudo emitido anteriormente em nome da empresa incorporada ou fusionada.

**b) Retificação de Laudo:** a retificação de Laudo emitido anteriormente dar-se-á nos seguintes casos: mudança de razão social; mudança de endereço; mudança na descrição da atividade (unidade de medida do produto; enquadramento; capacidade instalada entre outros) e outros casos específicos.

#### **7.3**. **Da formalização do pleito**

Os formulários relacionados neste subitem constituem elementos obrigatórios quando da protocolização e formalização do pleito à SUDENE. Para que sejam considerados válidos, todos os formulários devem conter a assinatura do representante legal do empreendimento, explicitamente identificado com o nome completo, cargo/função e numero do CPF. O pleito deve ser instruído com os formulários devidamente preenchidos, observadas a ordem abaixo relacionada e a documentação básica a ser anexada, conforme disposto no subitem 7.4.

**a**) **Requerimento**: O requerimento deve ser elaborado conforme o modelo apresentado no Formulário **1A**, disponível neste Manual, para todos os projetos objeto da isenção/redução de 75% do IRPJ. O Formulário **1A** deve ser, preferencialmente, utilizado como requerimento, desde que adequadamente preenchido;

**b**) **Cadastro do Empreendimento**: A empresa requerente deve preencher as informações cadastrais constantes dos Formulários **2A**, **2B** e **2C**, para todos os projetos objeto da isenção/redução de 75% do IRPJ;

**c**) **Caracterização do Pleito**: Para identificação do tipo de projeto e fornecimento das demais informações necessárias à caracterização do pleito, a empresa requerente deve preencher o Formulário **3A**, para todos os projetos objeto da transferência ou retificação de pleitos de isenção/redução de 75% do IRPJ;

**d**) **Documentação apresentada para protocolização do pleito:** A empresa requerente deve preencher o Formulário **4A**, com o objetivo de relacionar toda a documentação apresentada quando da protocolização do pleito. Assim sendo, deve constar desta relação os formulários acima definidos, alíneas "a", "b" e "c", como também, a documentação básica necessária para formalização do pleito prevista no subitem 7.4. deste Manual.

# **7.4**. **Da documentação básica necessária para formalização do pleito**

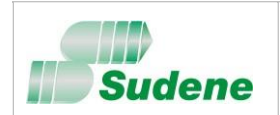

#### **7.4.1**. **Para todos os projetos objeto da transferência ou retificação de Laudo de isenção/redução de 75% do IRPJ emitido anteriormente:**

Deverá estar anexada ao pleito, quando da sua protocolização, a seguinte documentação básica necessária à formalização:

**a**) Certidão Conjunta Negativa de Débitos relativos a Tributos Federais e à Dívida Ativa da União;

**b**) Certidão Negativa de Débitos relativos às Contribuições Previdenciárias e às de Terceiros;

**c**) Certificado de Regularidade do FGTS – CRF, referente à pessoa jurídica objeto do incentivo;

**d**) Certidão do IBGE, referente à unidade produtora objeto do incentivo, comprovando que a empresa está em dia com as informações estatísticas (Decreto nº 64.214/69, art. 7º, inciso IV);

**e**) Comprovante de inscrição e de situação cadastral no CNPJ da pessoa jurídica que vier a suceder o titular do empreendimento e da unidade produtora objeto do incentivo;

**f**) Portaria de Lavra, emitida pelo Ministério de Minas e Energia, quando se tratar de empreendimento de extração de minérios ou água mineral. (cópia legível e autenticada);

**g)** Outorga de direito de uso da água, emitida por Órgão competente, quando se tratar de empreendimento de agricultura irrigada. (cópia legível e autenticada);

**h**) Estatuto/Contrato de Constituição/Registro Individual, conforme o caso, contendo o número e a data do registro na Junta Comercial. (cópia legível e autenticada);

**i**) Atas/alterações/aditivos/consolidações (cópia legível e autenticada), onde constem alterações de: razão social, de endereço e dos objetivos da empresa;

eleição da diretoria;

criação e fechamento de filiais;

transferências;

transformações do tipo de sociedade;

aumento de capital;

incorporação;

fusão;

cisão;

consolidação estatutária, entre outras.

**j**) Balanços contábeis, assinados pelo contador e pelo representante da empresa, referentes aos três últimos anos, ou de abertura (quando for o caso). O balanço também pode ser fornecido mediante cópia de sua da publicação em Diário Oficial;

k) Declaração que comprove que o empreendimento objeto do incentivo se encontra em funcionamento e que se dedica às atividades para as quais solicita o benefício fiscal, citando os produtos/serviços produzidos (cópia legível e autenticada). Dependendo do tipo de empreendimento, esta declaração poderá ser fornecida por: Federação das Indústrias, Federação da Agricultura, ANEEL, ANATEL, ANA, EMBRATUR, entre outras;

**l**) Licença de Operação – LO (cópia legível e autenticada), emitida por órgão ambiental competente, para as atividades ou empreendimentos sujeitos ao licenciamento ambiental relacionados no Anexo I da Resolução CONAMA nº 237, de 19.12.1997. Se a LO estiver vencida, a SUDENE aceitará justificativa, assinada por representante legal da empresa, devidamente acompanhada da documentação que comprove que a renovação da Licença de Operação ainda está em análise pelo órgão ambiental competente e que o requerimento à sua renovação foi feito com uma antecedência mínima de 120 (cento e vinte) dias da expiração de seu prazo de validade (§ 4o do art. 18 da Resolução CONAMA nº 237);

**o**) Procuração atualizada e com firma reconhecida, se o requerimento for assinado por procurador do empreendimento;

**p**) Declaração de Regularidade de Benefícios Fiscais (cópia), emitida pela SUDENE, comprovando que o empreendimento encontra-se em situação regular quanto às exigências previstas no art. 9 do Decreto 64.214/69, referente aos benefícios fiscais usufruídos (para empresas que gozam de incentivos fiscais de isenção e/ou redução);

**q)** Ato jurídico em que ocorreu a cisão/incorporação e o respectivo laudo de avaliação.

**7.5**. **Da documentação complementar para análise do pleito** A documentação prevista no subitem anterior representa a documentação básica (mínima) necessária à formalização do pleito de Transferência/Retificação do Laudo do Incentivo Fiscal concedido anteriormente. Uma documentação complementar poderá ser exigida durante a fase de análise do pleito e, neste caso, a empresa requerente terá um prazo de 30 (trinta) dias, contados a partir da formalização da exigência, para realizar o atendimento. Este prazo poderá ser prorrogado por mais 30 (trinta) dias se o pedido for formalizado e devidamente justificado, dentro do prazo inicialmente concedido.

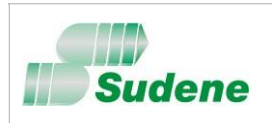

Havendo intempestividade na entrega da documentação complementar exigida, a SUDENE procederá ao imediato arquivamento do pleito e comunicará formalmente o fato, devidamente justificado, à empresa requerente. Os benefícios fiscais objeto do pleito arquivado, somente poderão ser novamente requeridos mediante o protocolo e formalização de um novo pleito à SUDENE.

#### **7.6**. **Do fluxo para obtenção do Laudo de Transferência/Retificação do incentivo fiscal concedido anteriormente:**

**a**) **Protocolização do pleito:** A pessoa jurídica interessada deve encaminhar o pleito ao setor de protocolo da SUDENE, de acordo com as instruções contidas no subitem 7.3. (Formalização do pleito), com toda a documentação básica necessária, prevista no subitem 7.4;

**b**) **Verificação da documentação apresentada (pré-análise):** Após a protocolização do pleito e a sua formalização mediante abertura de processo, a SUDENE iniciará a verificação da documentação básica apresentada (pré-análise). Caso o pleito apresente inconformidade nas informações, seja no preenchimento dos formulários ou na documentação exigida ou ainda a sua inadequabilidade, a SUDENE notificará a requerente para que encaminhe a documentação pendente ou a correção devida no prazo improrrogável de 30 (trinta) dias contado do recebimento da notificação, sendo que o descumprimento do prazo fixado implicará no arquivamento do pleito. Mantido o interesse da empresa, novo projeto deverá ser apresentado na forma deste Regulamento aprovado pela Portaria MI nº 283, de 04/07/2013.

**c) Análise do pleito**: O processo é encaminhado ao setor de análise e após a verificação da documentação exigida, será emitido parecer técnico. O pleito será analisado e, caso atenda às condições previstas na legislação e regulamentação vigentes, será emitido o Laudo Constitutivo do direito ao benefício fiscal;

**d**) **Reconhecimento do benefício fiscal:** De posse do novo Laudo Constitutivo, a pessoa jurídica titular do empreendimento deve encaminhar requerimento à unidade da SRF a que estiver jurisdicionada, instruído com o referido Laudo (documento original) e com formulário específico da SRF, solicitando a transferência do benefício reconhecido em nome da empresa anteriormente beneficiada.

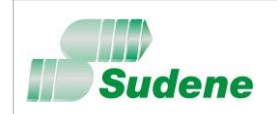

# **VIII – Publicidade dos incentivos e benefícios fiscais recebidos.**

(artigo 45 do Regulamento dos Incentivos e Benefícios Fiscais)

#### **8. Da obrigatoriedade da publicidade**

Em observância ao princípio da publicidade dos Atos da Administração Pública, os empreendimentos beneficiários dos incentivos e benefícios fiscais administrados pela SUDENE, deverão, obrigatoriamente, dar publicidade aos benefícios fiscais usufruídos.

#### **a. Da forma de Publicidade**

A publicidade definida no subitem anterior deve ser realizada mediante as seguintes formas de veiculação:

- i. por meio de placa indicativa, devendo a empresa mantê-la no local do empreendimento pelo prazo do incentivo fiscal, à vista do público, mencionando o benefício concedido, conforme modelo estabelecido pela SUDENE e disponível no sítio [www.sudene.gov.br;](http://www.sudene.gov.br/)
- 1. Caso não haja disponibilidade de espaço para a colocação da placa nas dimensões estabelecidas, a empresa poderá solicitar à SUDENE alteração das referidas medidas;
- 2. No caso de estabelecimentos hoteleiros e similares, a placa deverá ser confeccionada em aço escovado, conforme modelo disponibilizado no site da SUDENE, nas dimensões ali estabelecidas.
- ii. Em cartazes, folderes, anúncios e qualquer tipo de publicidade realizada pelas empresas beneficiárias, em relação ao empreendimento objeto do benefício auferido, mesmo aquela destinada à divulgação das atividades a ele pertinentes em congressos, seminários, eventos técnico-científicos ou congêneres;
- iii. Em veículos, embarcações e aeronaves de propriedade das empresas beneficiárias, relativos ao empreendimento objeto do benefício.

#### **b. Das penalidades**

As empresas beneficiárias que não procederem à realização da publicidade dos incentivos e benefícios fiscais concedidos na forma e prazo definidos neste instrumento serão consideradas inadimplentes para efeito do Sistema de Incentivos e Benefícios Fiscais da SUDENE e sujeita às penalidades cabíveis.

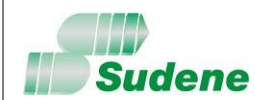

**FORMULÁRIO** – **1A**

# **IX – Disposições Gerais.**

9. Em cumprimento as determinações do art. 9º do Decreto nº 64.214/69 e para constatação da regularidade na fruição dos benefícios fiscais concedidos - redução/isenção do imposto de renda - as empresas beneficiárias obrigam-se a:

7.1 Permitir à equipe técnica da Sudene o acesso às dependências de seus estabelecimentos, à contabilidade e a todos os documentos e registros concernentes à aplicação dos valores dos benefícios;

7.2 Fornecer, tempestivamente, as informações necessárias à avaliação dos Incentivos Fiscais na região, quando da pesquisa anual promovida pela Sudene sobre os Incentivos Fiscais;

7.3 Vetar a distribuição do valor do benefício fiscal, aos sócios ou acionistas, sob pena de perda do incentivo e da obrigação de recolher a importância distribuída, sem prejuízo da incidência do imposto

sobre este valor e das penalidades cabíveis (art.19, §§ 3º e 5º do Decreto-lei nº 1.598/77);

7.4 Apresentar à SUDENE, até o dia 31 de dezembro de cada exercício, o Recibo de entrega da Escrituração Contábil Fiscal - ECF à Secretaria da Receita Federal do Brasil, referente ao ano de apuração do exercício anterior, acompanhado dos seguintes registros:

- **0000**  Identificação da Pessoa Jurídica;
- **0010**  Parâmetros de Tributação;
- **0020**  Parâmetros Complementares;
- **0030**  Dados Cadastrais;
- **0930**  Identificação dos Signatários da ECF;
- **N600**  Demonstração do Lucro da Exploração;
- **N610**  Cálculo da Isenção e Redução do Imposto de Renda sobre o Lucro Real;
- **N630**  Cálculo do IRPJ com base no Lucro Real;
- **X280**  Atividades Incentivadas.

Para efeito da verificação de conformidade dos registros apresentados, deverá ser anexada a seguinte documentação:

a) Demonstrações Contábeis devidamente assinadas pelo representante legal da empresa e contador, original ou cópia autenticada;

b) Razão Contábil da conta Reserva de Incentivos Fiscais com a contabilização do valor resultante da redução do imposto, em conformidade com a legislação vigente, bem como, a sua utilização para absorção de prejuízo ou aumento de capital, quando for o caso;

c) Cópia autenticada da Ata (ou alteração contratual) em que consta a incorporação ao capital social dos incentivos fiscais do IRPJ, quando for o caso, devidamente registrada na Junta Comercial do Estado;

d) Prova de regularidade fiscal perante a Fazenda Nacional, mediante apresentação da Certidão Negativa de Débitos (CND) relativos a Créditos Tributários Federais e à Dívida Ativa da União ou a Certidão Positiva com Efeitos de Negativa de Débitos (CPEND).

7.5 A ausência de informações por prazo superior a dois anos, além das correspondências referidas ensejará o encaminhamento de equipe de fiscalização à empresa para fins de verificação da situação da mesma;

7.6 Os casos omissos neste instrumento serão resolvidos pela Diretoria Colegiada da Superintendência do Desenvolvimento do Nordeste.

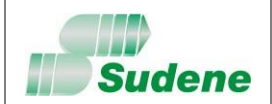

# **X – Formulários.**

# **10. Lista de formulários para formalização de pleitos:**

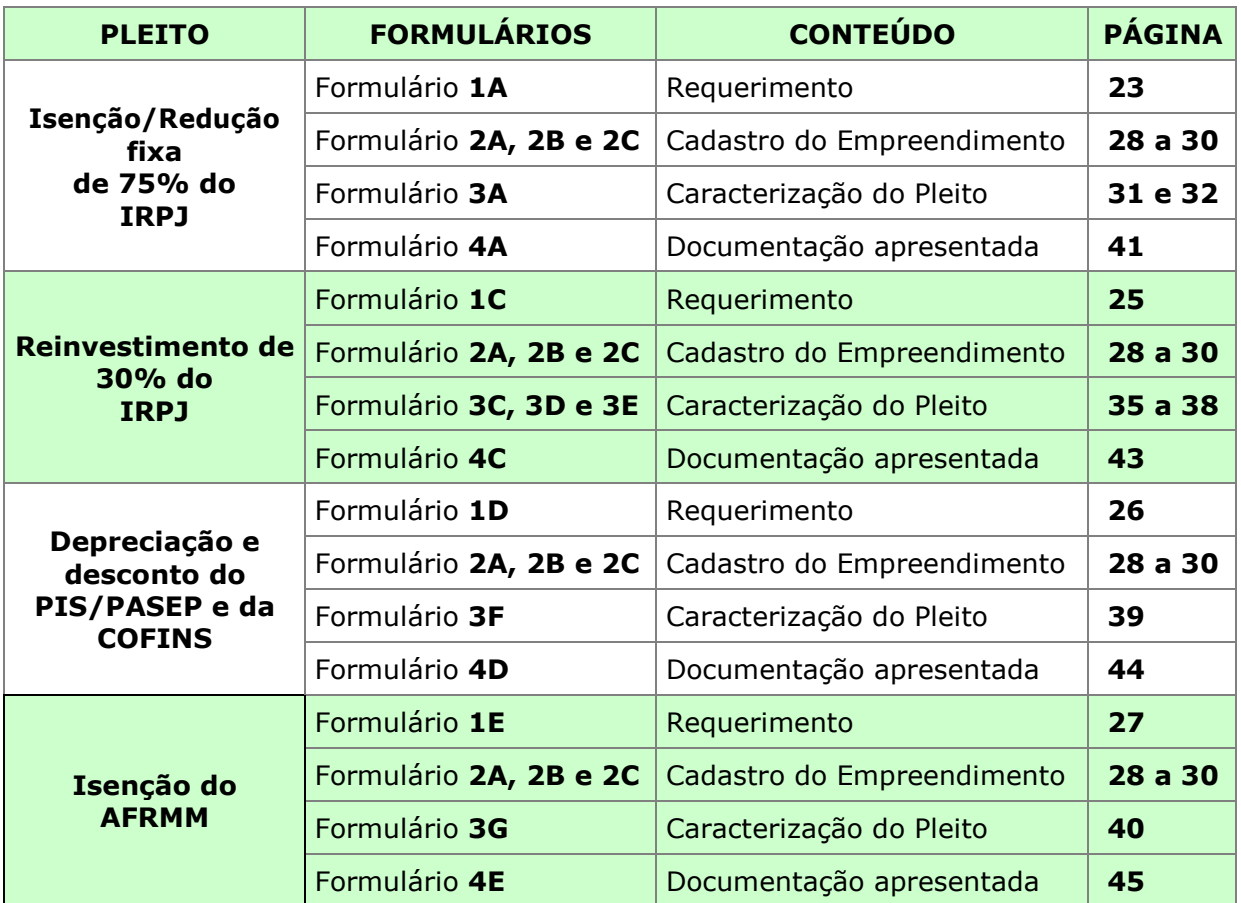

**Importante:** Os formulários anexos a este Manual estão disponíveis para download no link: [www.sudene.gov.br/incentivos-fiscais-e-fundos/incentivos-fiscais](http://www.sudene.gov.br/incentivos-fiscais-e-fundos/incentivos-fiscais)

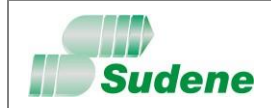

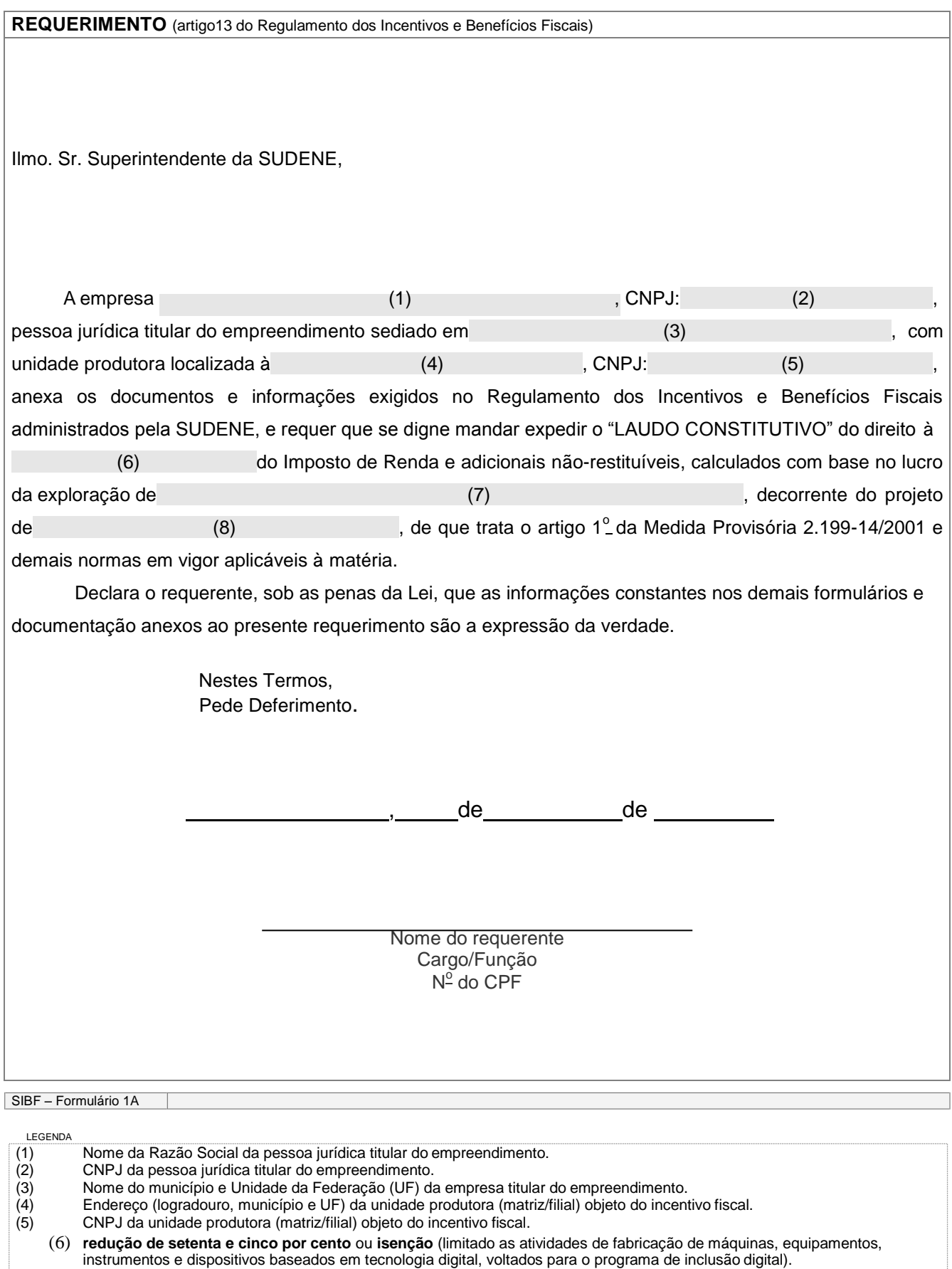

- 
- (7) Atividade(s) objeto do Incentivo Fiscal.<br>(8) Tipo do projeto: Implantação, Diversific Tipo do projeto: Implantação, Diversificação, Modernização Total, Modernização Parcial ou Ampliação,

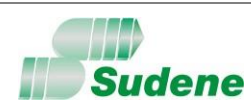

**N <sup>o</sup> DE INSCRIÇÃO – USO SUDENE**

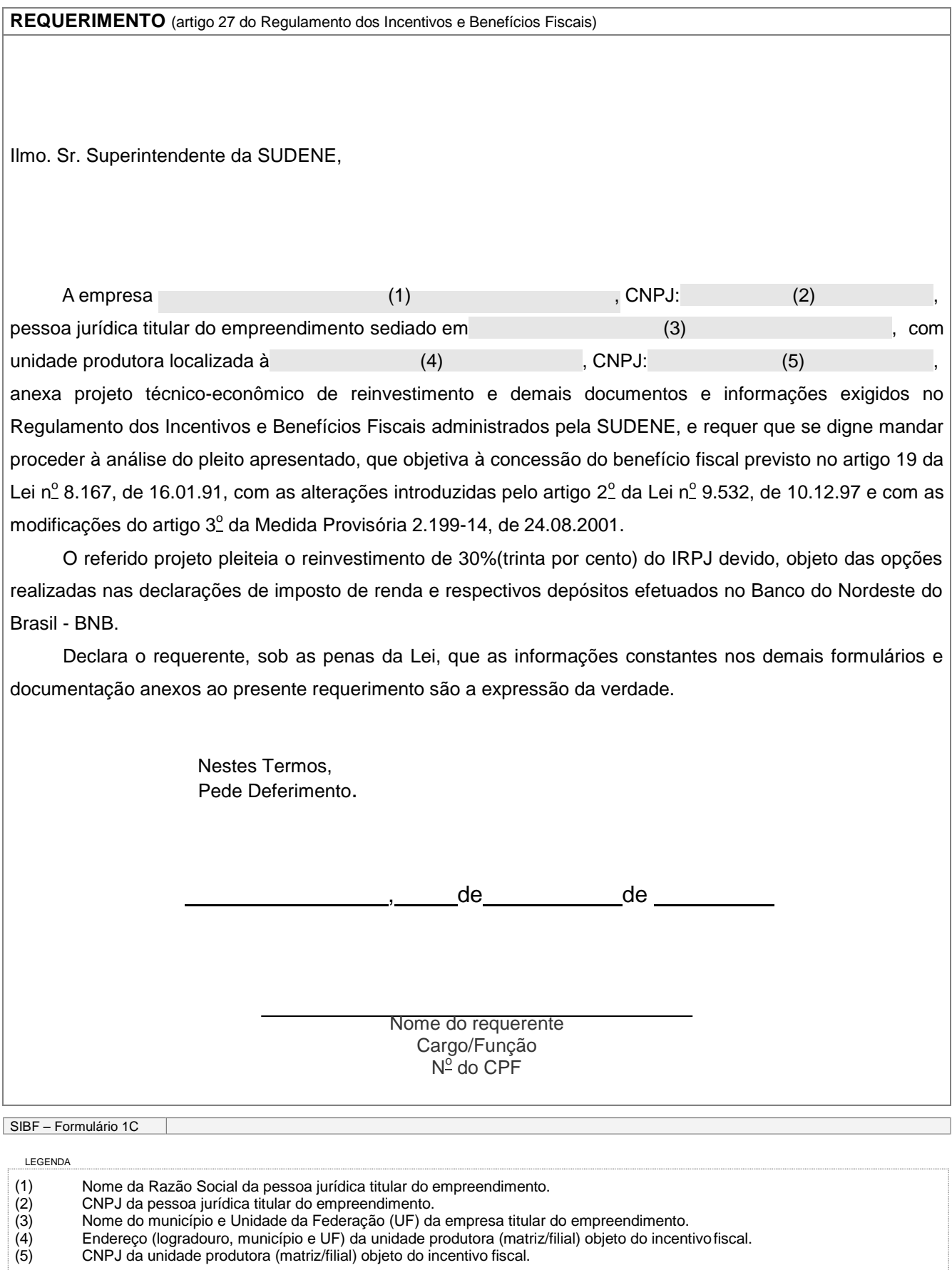

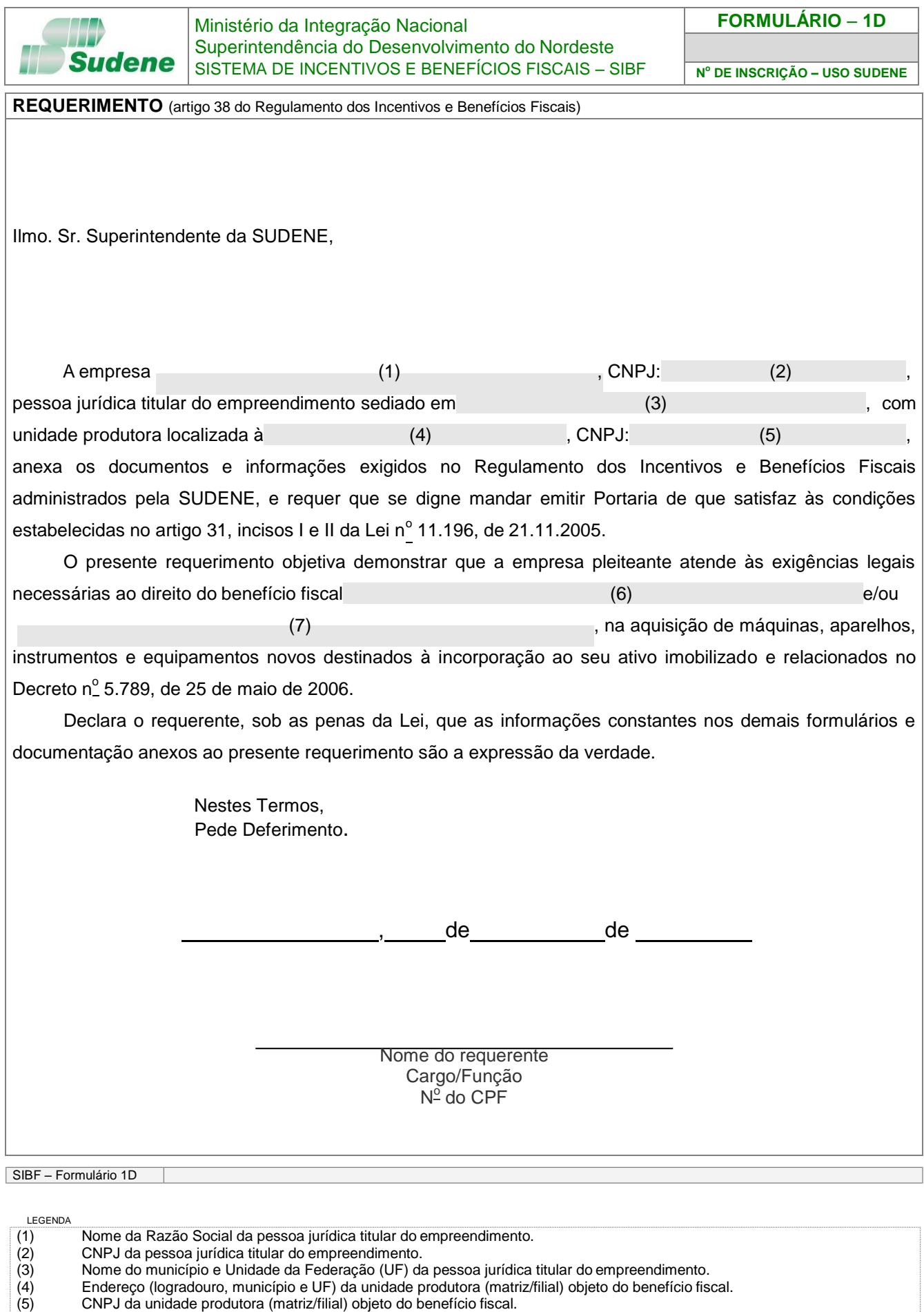

- (6) "da depreciação acelerada incentivada, para efeito do cálculo do imposto sobre a renda"
- (7) "do desconto dos créditos da contribuição para o PIS/PASEP e da COFINS"
- OBS: Os benefícios (6) e (7) podem ser pleiteados conjuntamente ou isoladamente, conforme o caso.

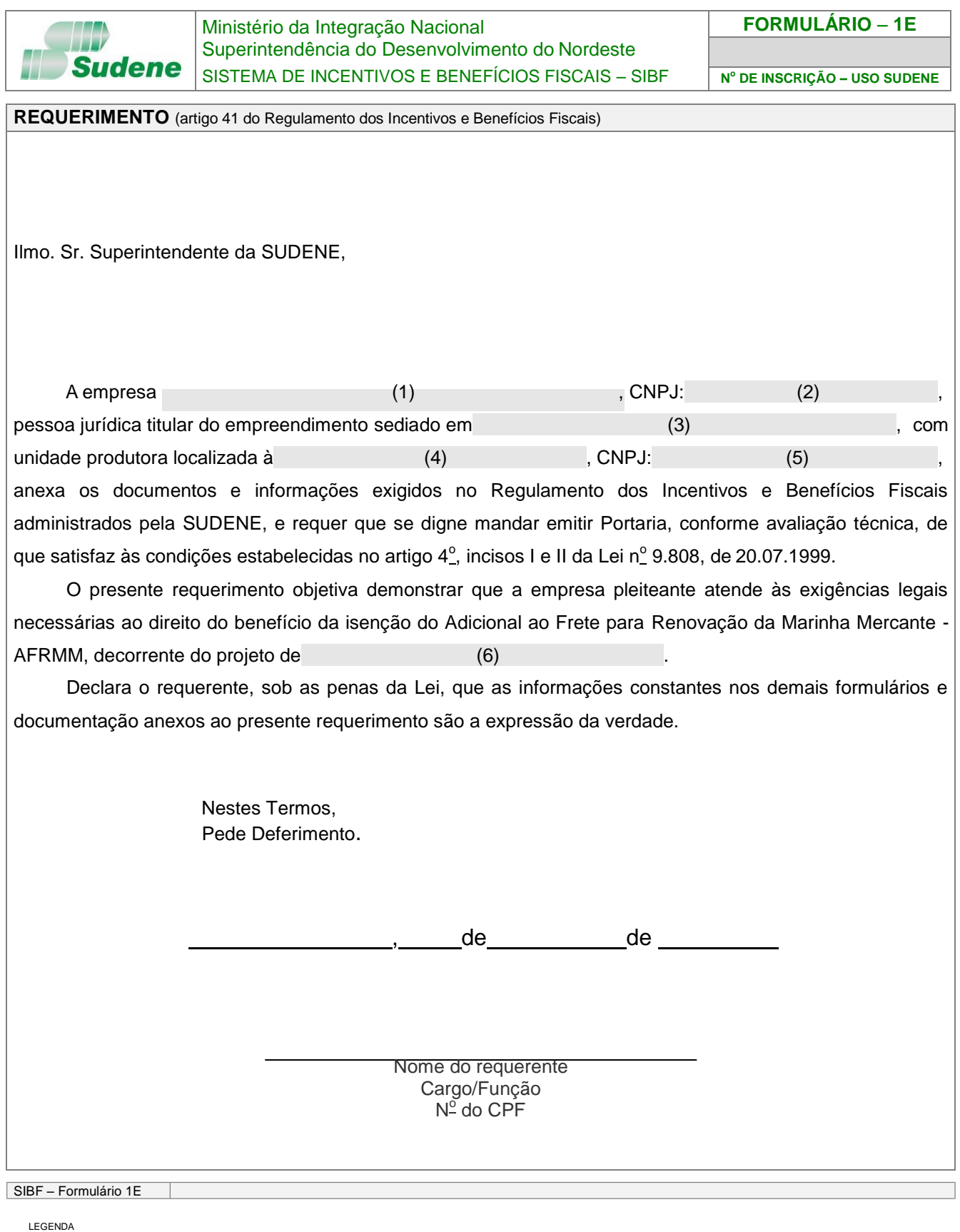

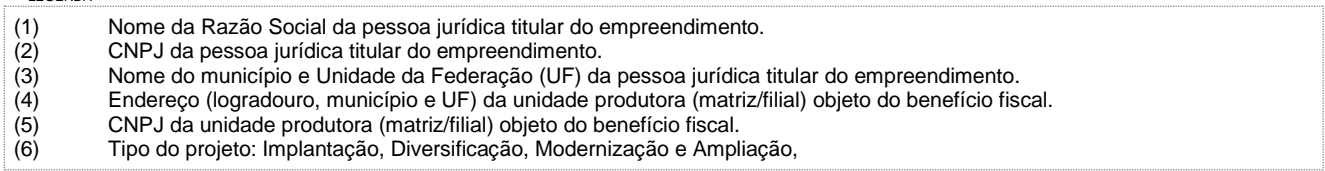

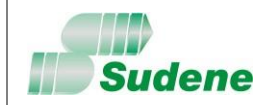

**FORMULÁRIO** – **2A**

**N <sup>o</sup> DE INSCRIÇÃO – USO SUDENE**

# **CADASTRO DO EMPREENDIMENTO**

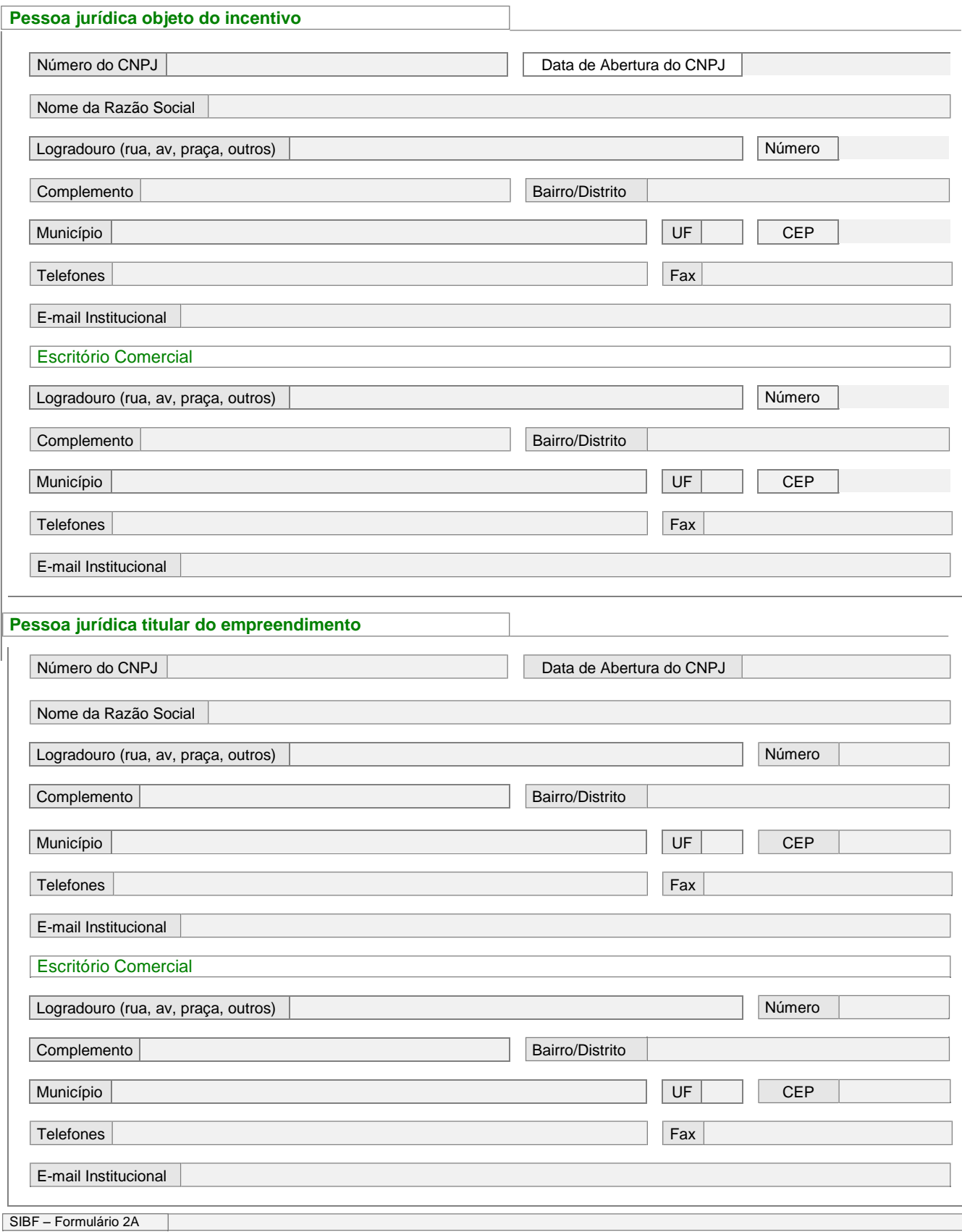

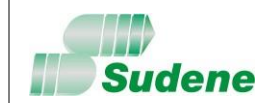

**FORMULÁRIO** – **2B**

**N <sup>o</sup> DE INSCRIÇÃO – USO SUDENE**

#### **CADASTRO DO EMPREENDIMENTO** – Informações complementares da empresa titular do empreendimento

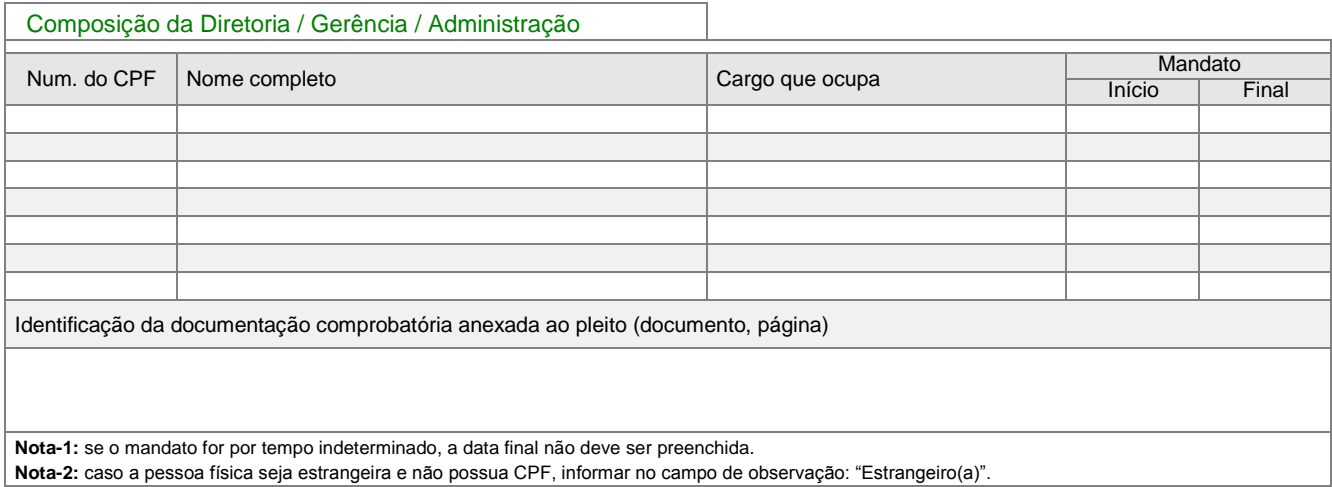

#### Composição do Conselho de Administração (**quando houver**)

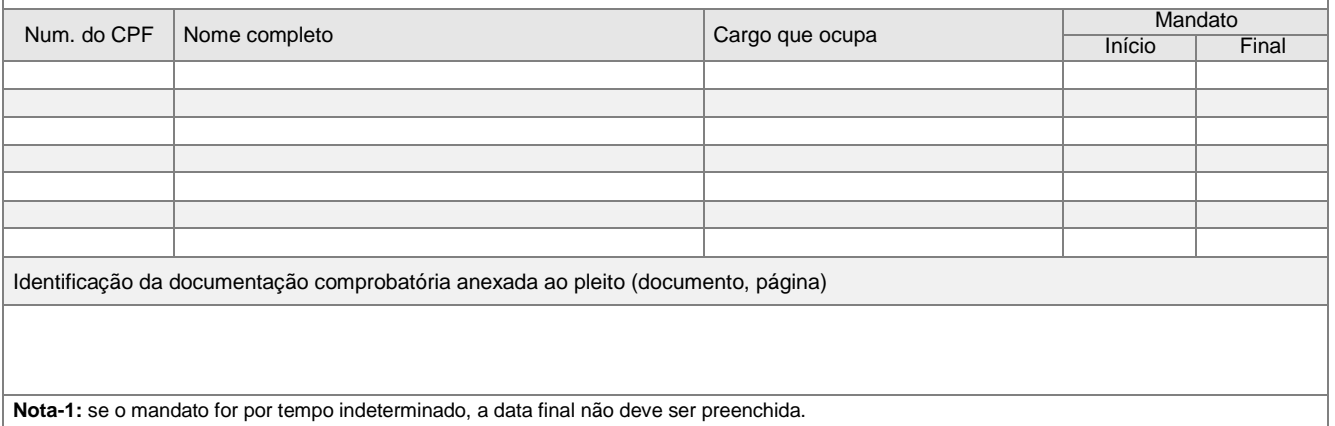

**Nota-2:** caso a pessoa física seja estrangeira e não possua CPF, informar no campo de observação: "Estrangeiro(a)".

# Estrutura do Capital Social (**atualizada e registrada na Junta Comercial**) Valor total do Capital Social Data da última atualização Número do CPF/CNPJ Nome dos principais quotistas ou acionistas **National Acidade Acidade National Acidade National Acidade National Acidade National Acidade National Acidade National Acidade National Acidade National Acida Nota-1:** caso a pessoa física/jurídica seja estrangeira e não possua CPF/CNPJ, informar no campo de observação: "Estrangeiro(a)".

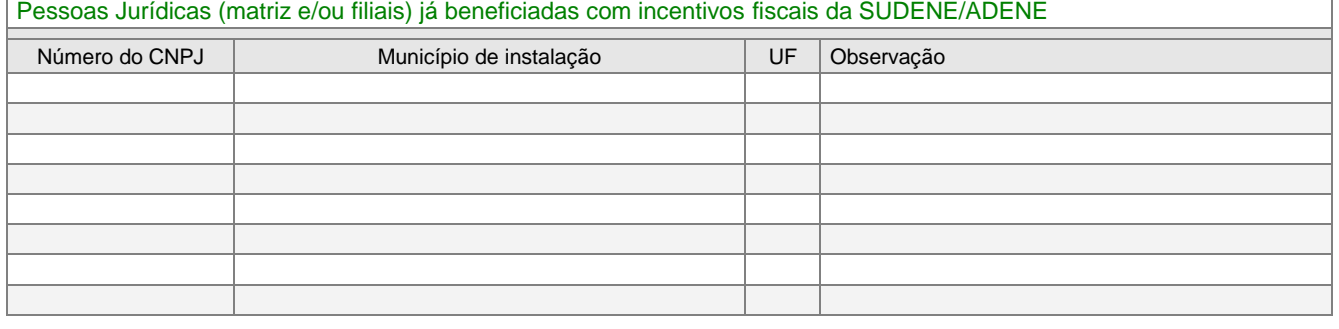

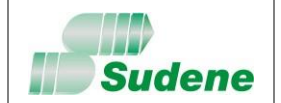

**FORMULÁRIO** – **2C**

**N <sup>o</sup> DE INSCRIÇÃO – USO SUDENE**

#### **CADASTRO DO EMPREENDIMENTO** - Informações complementares da empresa e da unidade objeto do incentivo.

Objetivos Sociais da empresa(**atualizado**), conforme registrado na Junta Comercial

Registro na Junta Comercial dos Atos Constitutivos Nº do Registro de constituição da empresa titular do empreendimento | Novembre | Data do Registro Nº do Registro de constituição da unidade objeto do incentivo **Data do Registro** Data do Registro

Histórico da empresa titular do empreendimento

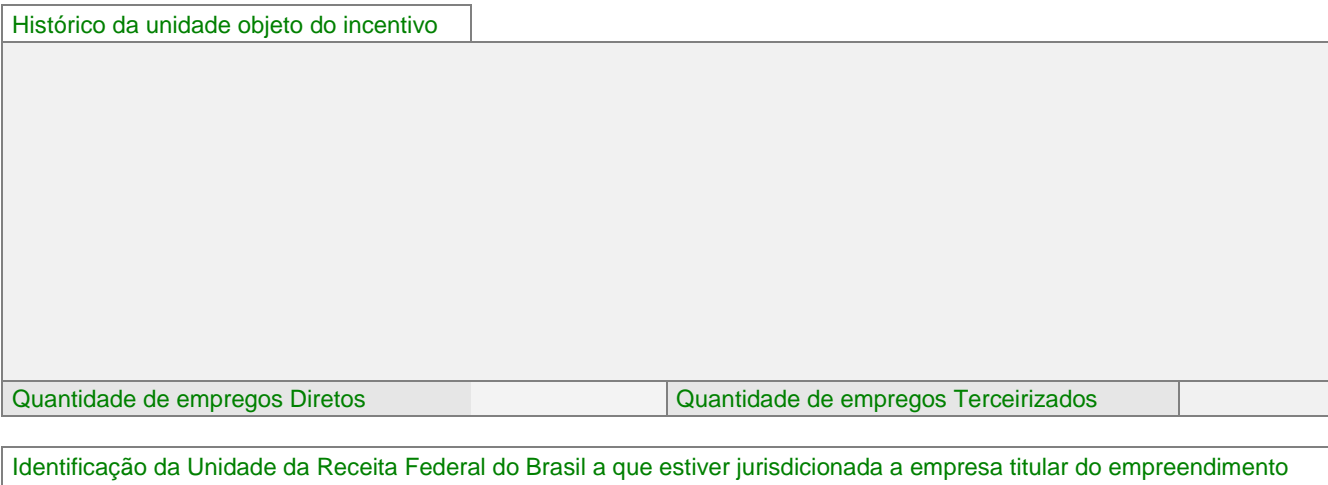

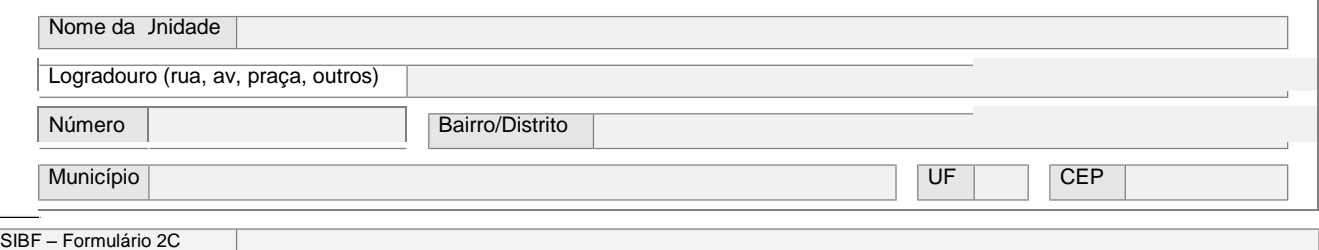

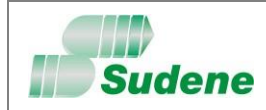

**FORMULÁRIO** – **3A**

**N <sup>o</sup> DE INSCRIÇÃO – USO SUDENE**

# **CARACTERIZAÇÃO DO PLEITO**

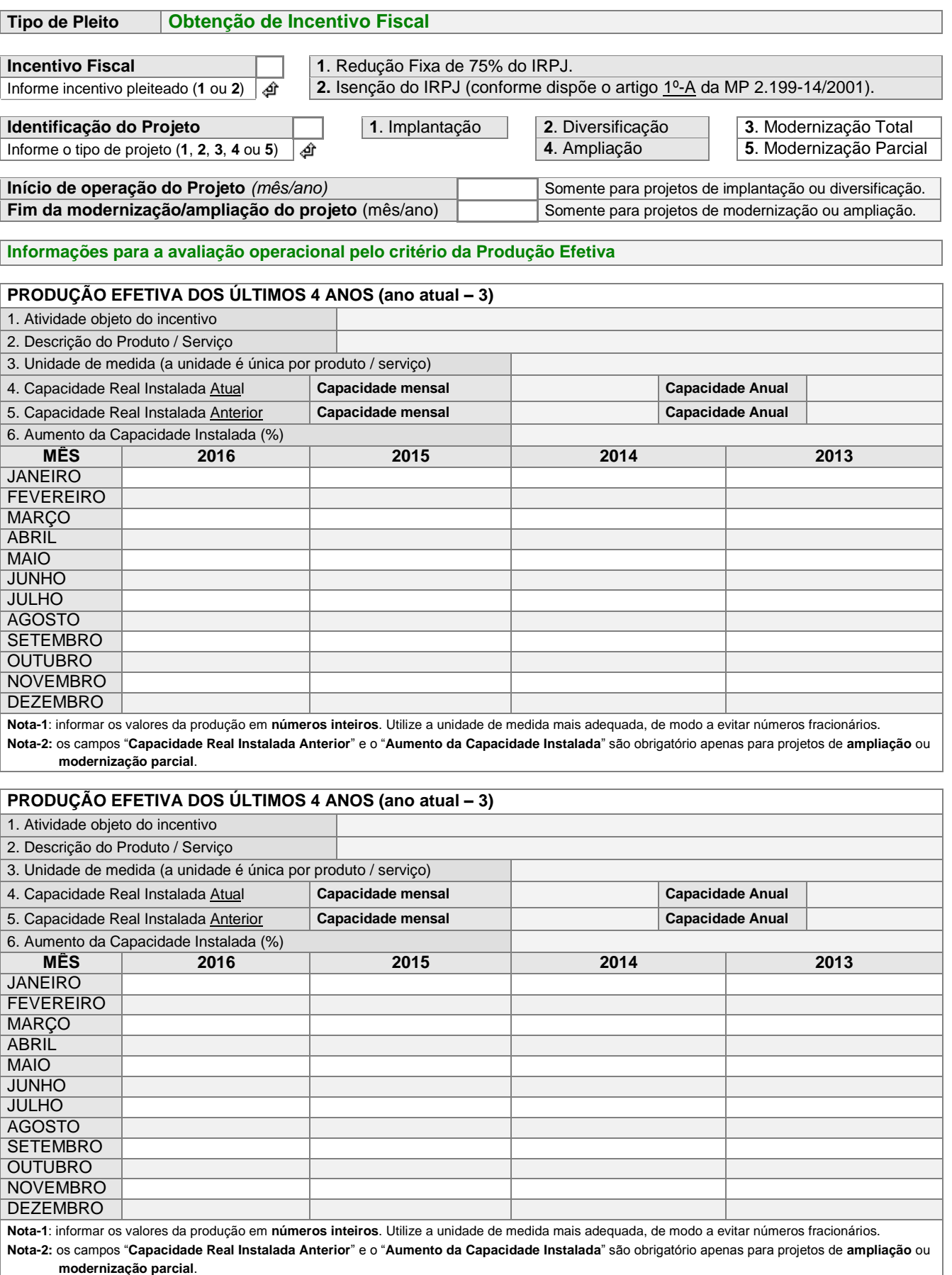

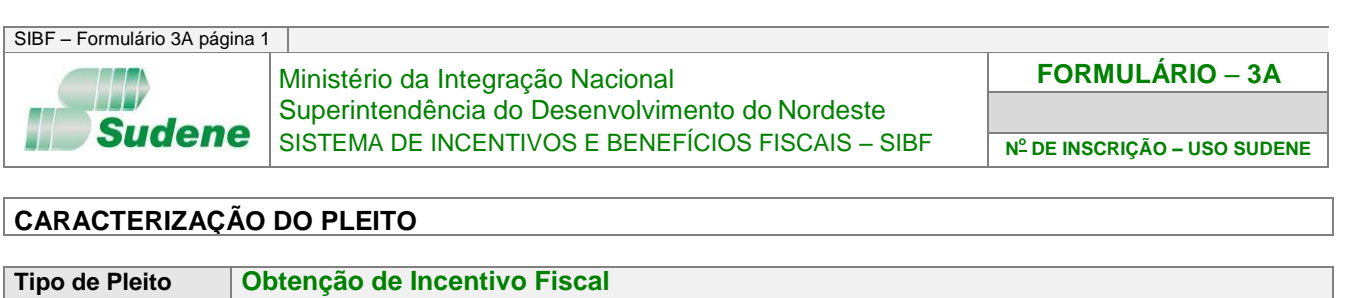

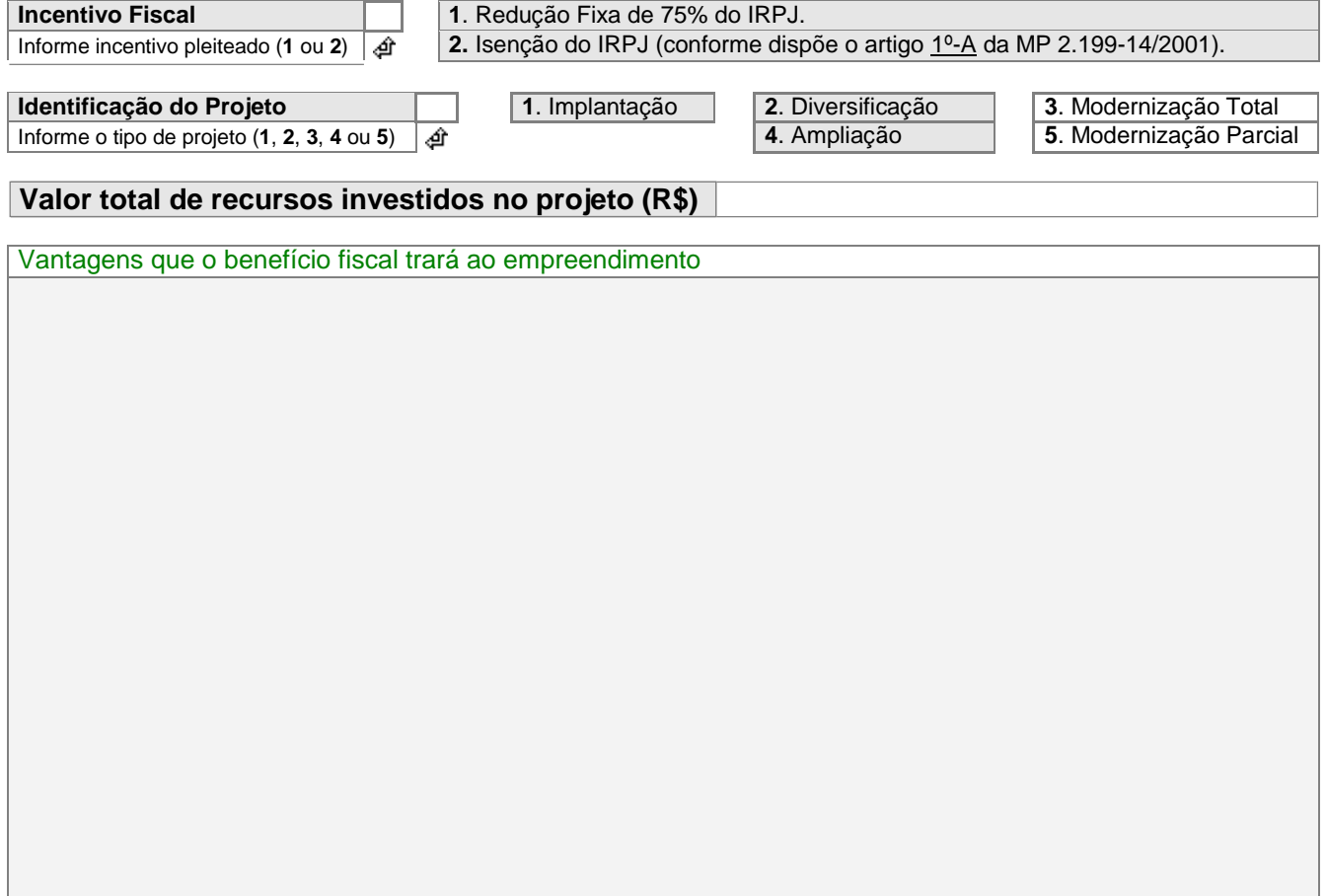

Informação sobre o mercado de atuação – Descrição sumária do mercado dos principais produtos/serviços da empresa.

SIBF – Formulário 3A página 2

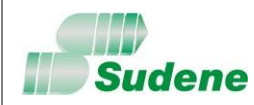

**FORMULÁRIO** – **3C**

**N <sup>o</sup> DE INSCRIÇÃO – USO SUDENE**

#### **CARACTERIZAÇÃO DO PLEITO**

#### Tipo de Pleito | Obtenção de Incentivo Fiscal

**Incentivo Fiscal** Reinvestimento de 30% do IRPJ

#### **Identificação do Projeto** | Modernização / Complementação de Equipamento

#### **INVESTIMENTOS FIXOS REALIZADOS NO PROJETO**

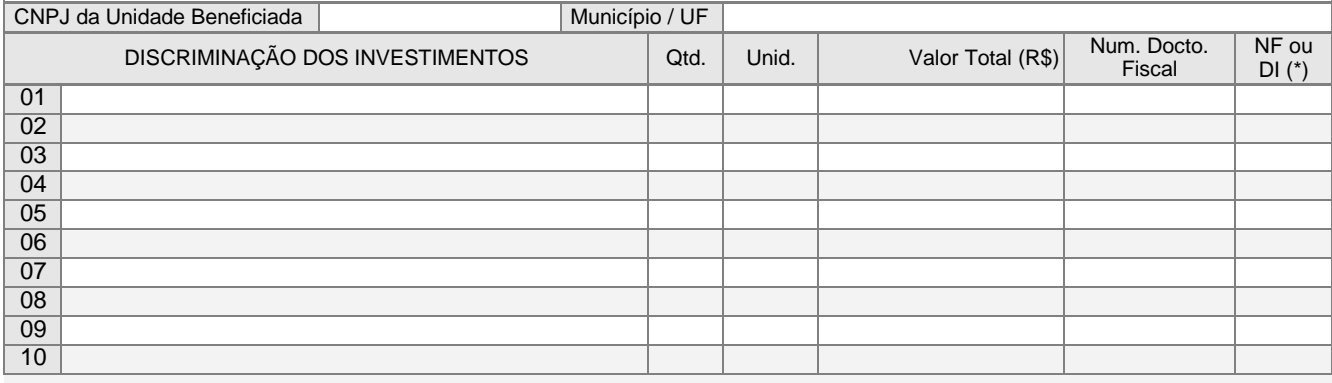

SE NECESSÁRIO, ACRESCENTE OU RETIRE LINHAS DESTA TABELA. PARA ACRESCENTAR LINHAS BASTA DAR UM **TAB** NA ÚLTIMA CÉLULA. CASO O NÚMERO DE LINHAS NÃO SEJA SUFICIENTE OU NECESSITE CADASTRAR OUTRA UNIDADE BENEFICIADA, UTILIZE OUTRO FORMULÁRIO. (\*) INFORMAR SE O DOCUMENTO FISCAL É UMA **NF** OI **DI**.

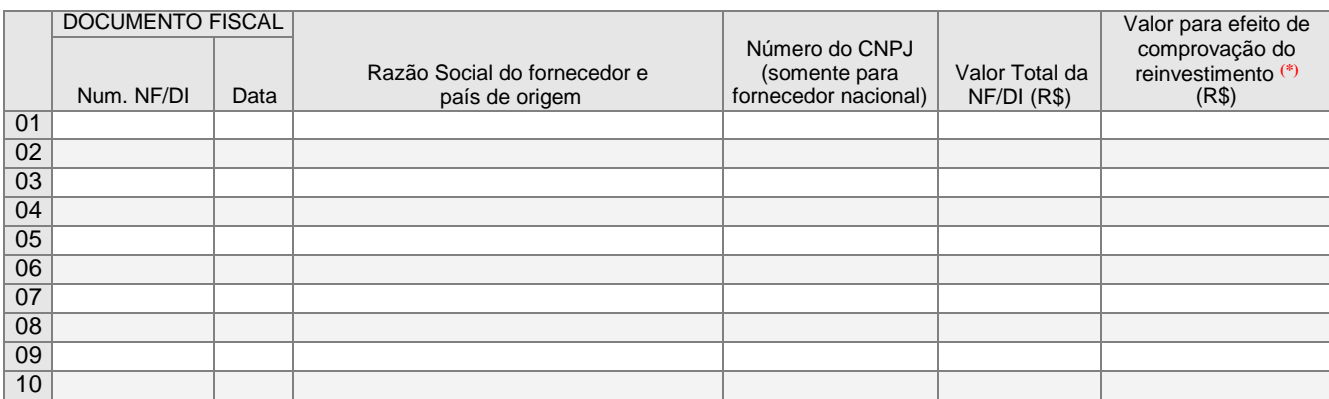

#### **VALOR TOTAL DOS INVESTIMENTOS FIXOS COMPROVADOS R\$**

**(\*)** Não será admitido valores referentes a aquisição de máquinas e equipamentos usados ou recondicionados e, no caso de aquisição com alienação, só será admitido o valor decorrente do pagamento inicial à vista.

SE NECESSÁRIO, ACRESCENTE OU RETIRE LINHAS DESTA TABELA. PARAACRESCENTAR LINHAS BASTA DAR UM **TAB** NA ÚLTIMA CÉLULA. CASO O NÚMERO DE LINHAS NÃO SEJA SUFICIENTE, UTILIZE OUTRO FORMULÁRIO.

#### **INVESTIMENTOS FIXOS A REALIZAR NO PROJETO**

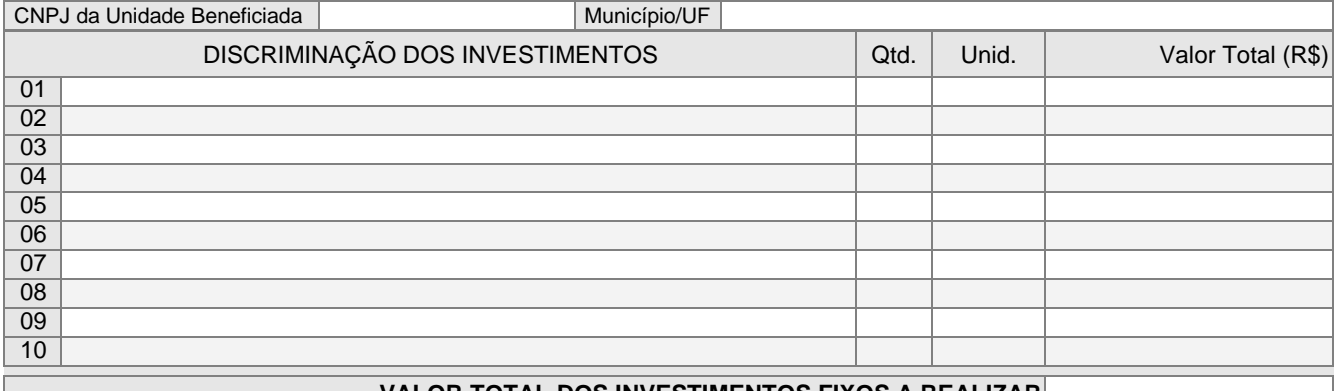

#### **VALOR TOTAL DOS INVESTIMENTOS FIXOS A REALIZAR**

SE NECESSÁRIO, ACRESCENTE OU RETIRE LINHAS DESTA TABELA. PARA ACRESCENTAR LINHAS BASTA DAR UM **TAB** NA ÚLTIMA CÉLULA. CASO O NÚMERO DE LINHAS NÃO SEJA SUFICIENTE OU NECESSITE CADASTRAR OUTRA UNIDADE BENEFICIADA, UTILIZE OUTRO FORMULÁRIO.

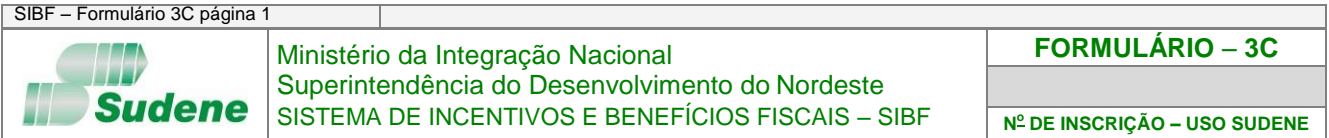

# **CARACTERIZAÇÃO DO PLEITO**

**Tipo de Pleito** | Obtenção de Incentivo Fiscal

**Incentivo Fiscal** Reinvestimento de 30% do IRPJ

**Identificação do Projeto** Modernização / Complementação de Equipamento

**UNIDADES BENEFICIADAS PELO PROJETO**

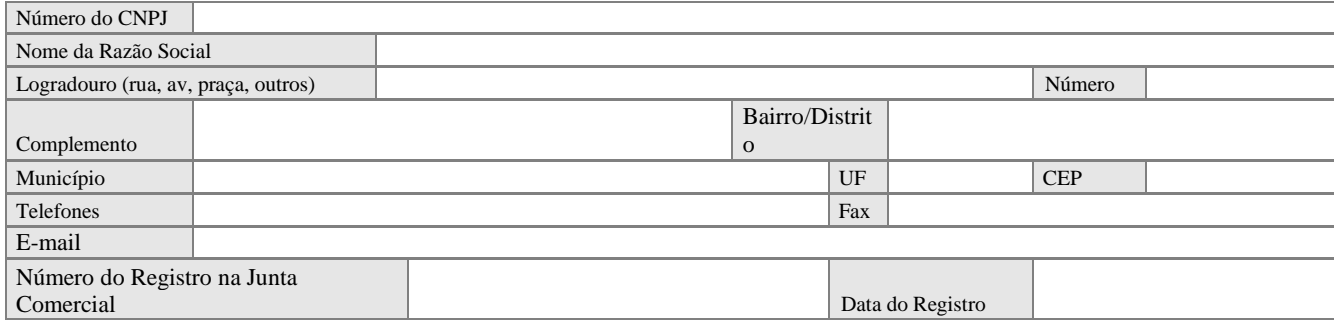

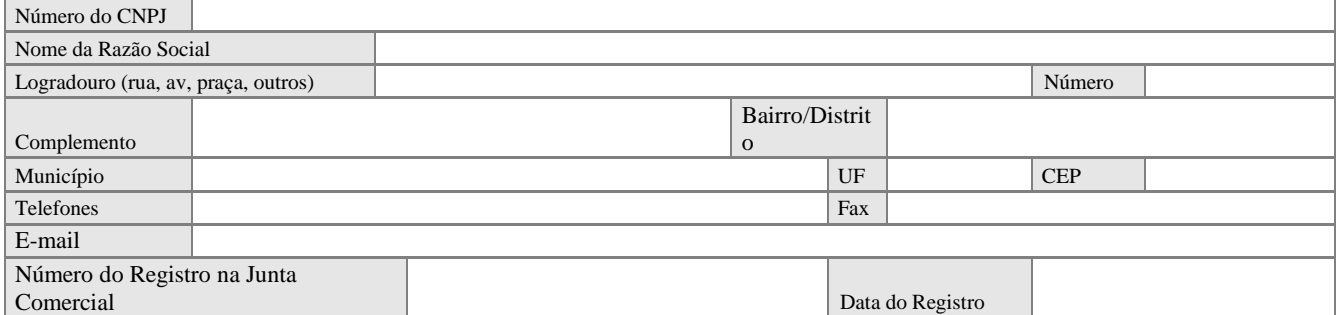

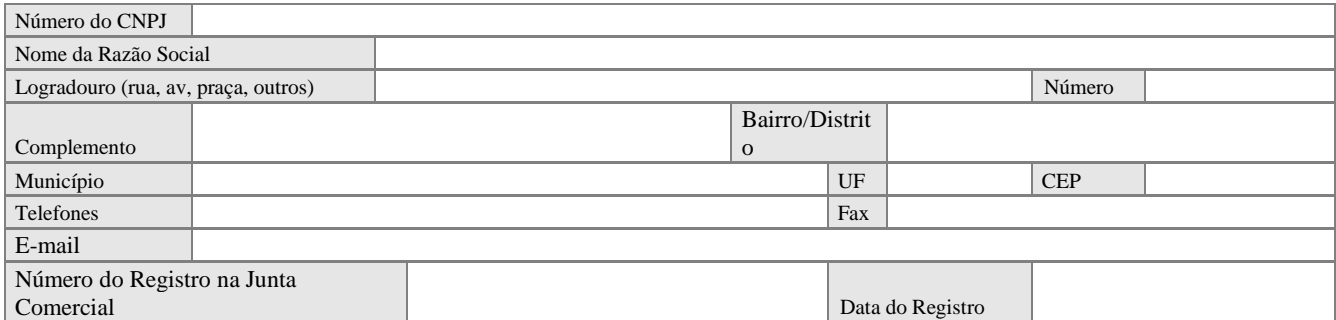

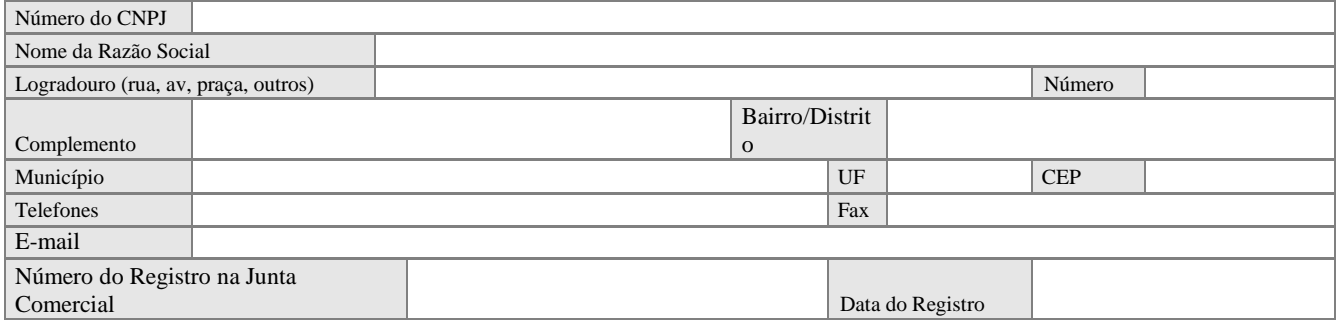

SIBF – Formulário 3C página 2

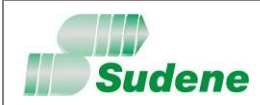

**FORMULÁRIO** – **3D**

**N <sup>o</sup> DE INSCRIÇÃO – USO SUDENE**

# **CARACTERIZAÇÃO DO PLEITO**

**Tipo de Pleito** Obtenção de Incentivo Fiscal

**Incentivo Fiscal** Reinvestimento de 30% do IRPJ

#### **Identificação do Projeto** Modernização / Complementação de Equipamento

#### **DETALHAMENTO DOS DEPÓSITOS EFETUADOS NO BNB**

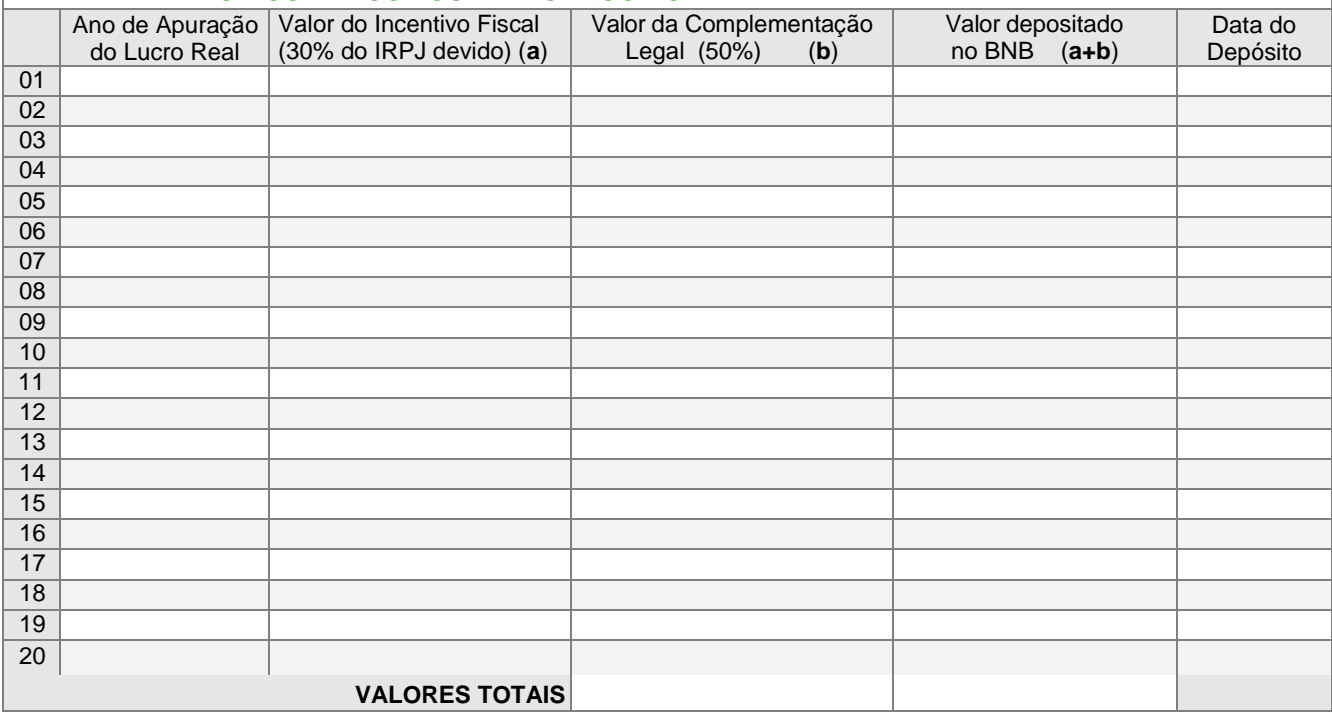

SE NECESSÁRIO, ACRESCENTE OU RETIRE LINHAS DESTA TABELA. PARAACRESCENTAR LINHAS BASTA DAR UM **TAB** NA ÚLTIMA CÉLULA. CASO O NÚMERO DE LINHAS NÃO SEJA SUFICIENTE, UTILIZE OUTRO FORMULÁRIO.

#### **DETALHAMENTO DAS OPÇÕES REALIZADAS NA DECLARAÇÃO DO IMPOSTO DE RENDA (DIPJ)**

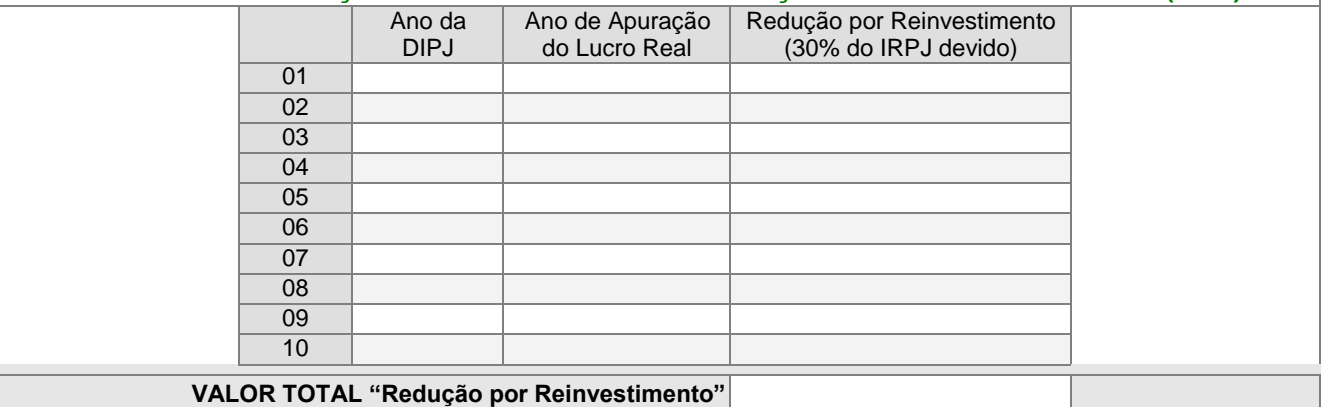

**OBS**: O campo "**Redução por Reinvestimento**" deve ser preenchido com base na informação contida na **Ficha 12A** da **DIPJ**.

SE NECESSÁRIO, ACRESCENTE OU RETIRE LINHAS DESTA TABELA. PARAACRESCENTAR LINHAS BASTA DAR UM **TAB** NA ÚLTIMA CÉLULA. CASO O NÚMERO DE LINHAS NÃO SEJA SUFICIENTE, UTILIZE OUTRO FORMULÁRIO.

#### **Previsão de uso de parcelas de reinvestimento em exercícios futuros**

Quando a parcela de reinvestimento correspondente ao exercício, não for suficiente para a cobertura das inversões programadas, a empresa poderá apresentar projeto com a previsão de utilização de parcelas de reinvestimento em até 03 (três) exercícios futuros. Somente utilize um dos quadros de **FONTES E USOS** apresentados na página 2 deste formulário. Se o Projeto for elaborado com a previsão de utilização de parcelas de reinvestimento de exercícios futuros, utilize o **QUADRO 2**, caso contrário utilize o **QUADRO 1**.

SIBF – Formulário 3D página 1

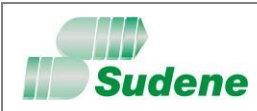

**FORMULÁRIO** – **3D**

**N <sup>o</sup> DE INSCRIÇÃO – USO SUDENE**

# **CARACTERIZAÇÃO DO PLEITO**

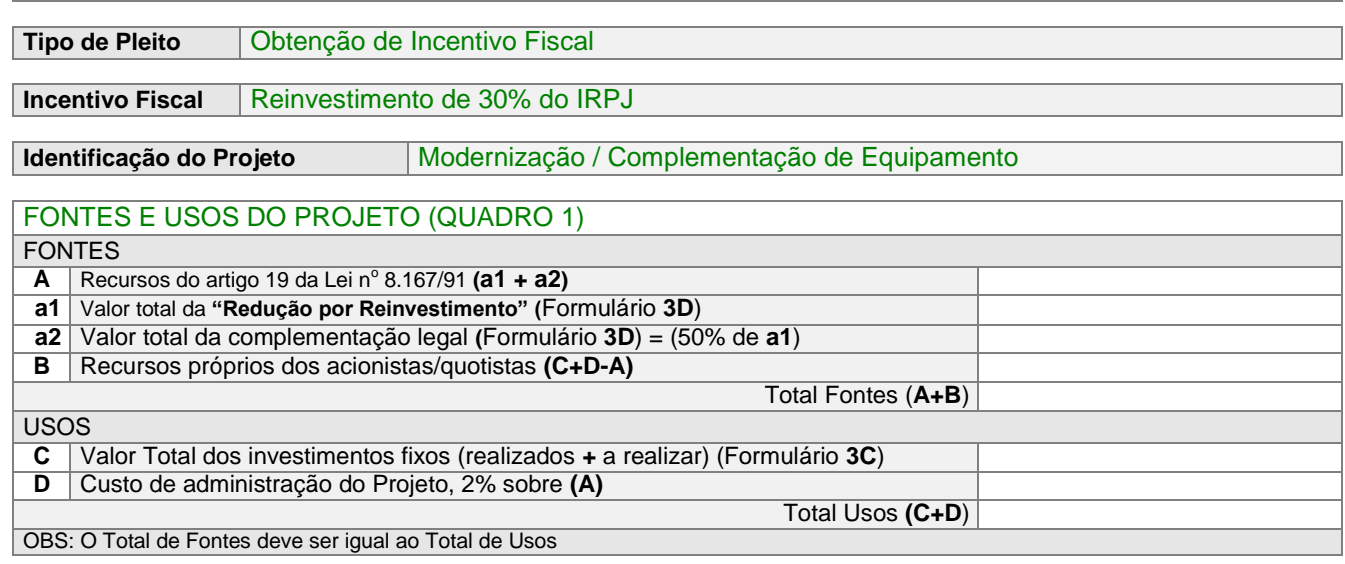

# FONTES E USOS DO PROJETO com previsão para exercícios futuros (QUADRO 2)

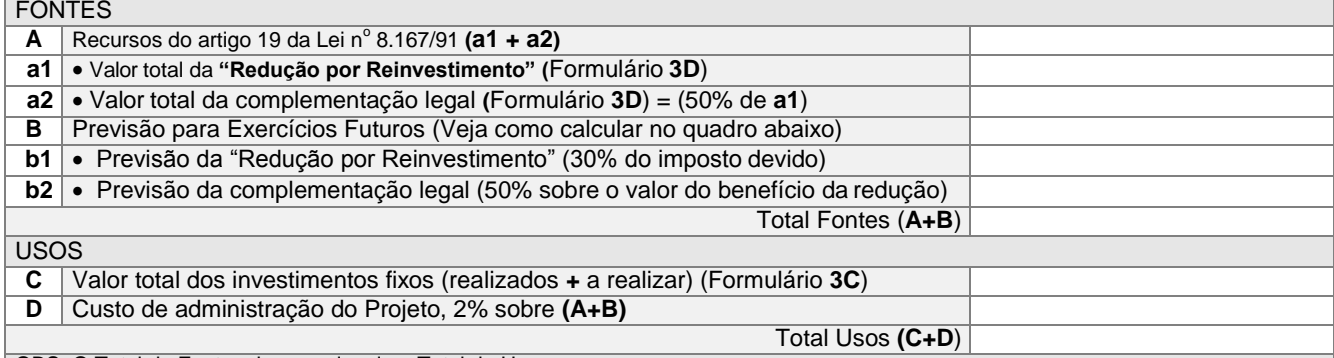

OBS: O Total de Fontes deve ser igual ao Total de Usos

### COMO CALCULAR A PREVISÃO PARA EXERCÍCIOS FUTUROS

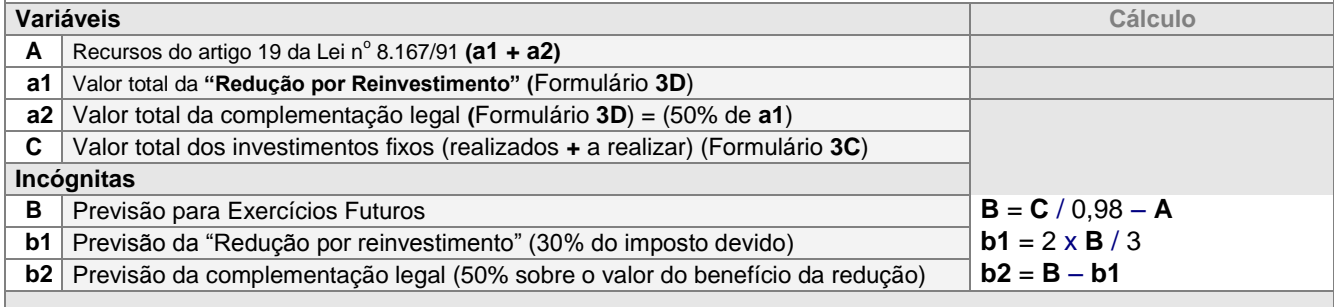

SIBF – Formulário 3D página 2

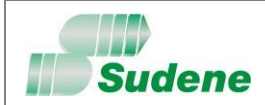

**FORMULÁRIO** – **3E**

**N <sup>o</sup> DE INSCRIÇÃO – USO SUDENE**

# **CARACTERIZAÇÃO DO PLEITO**

**Tipo de Pleito** | Obtenção de Incentivo Fiscal

**Incentivo Fiscal** Reinvestimento de 30% do IRPJ

**Identificação do Projeto** Modernização / Complementação de Equipamento

Vantagens que o projeto trará ao empreendimento

Informação sobre o Mercado de atuação – Descrição sumária do mercado dos principais produtos/serviços da empresa.

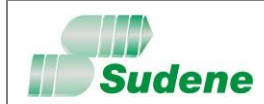

**FORMULÁRIO** – **3F**

**N <sup>o</sup> DE INSCRIÇÃO – USO SUDENE**

# **CARACTERIZAÇÃO DO PLEITO**

**Tipo de Pleito** Obtenção de Benefício Fiscal

**Amparo Legal** | Artigo 31 da Lei nº 11.196, de 21.11.2005.

**Identificação do Benefício Fiscal Depreciação acelerada incentivada<br>Selecione uma ou as duas opções (X) Desconto dos créditos da contribuiç** 

Desconto dos créditos da contribuição para o PIS/PASEP e da COFINS.

Vantagens que o benefício fiscal trará ao empreendimento

Informação sobre o mercado de atuação – Descrição sumária do mercado dos principais produtos/serviços da empresa.

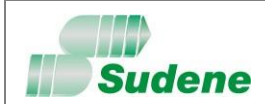

**FORMULÁRIO – 3G**

**N <sup>o</sup> DE INSCRIÇÃO – USO SUDENE**

# **CARACTERIZAÇÃO DO PLEITO**

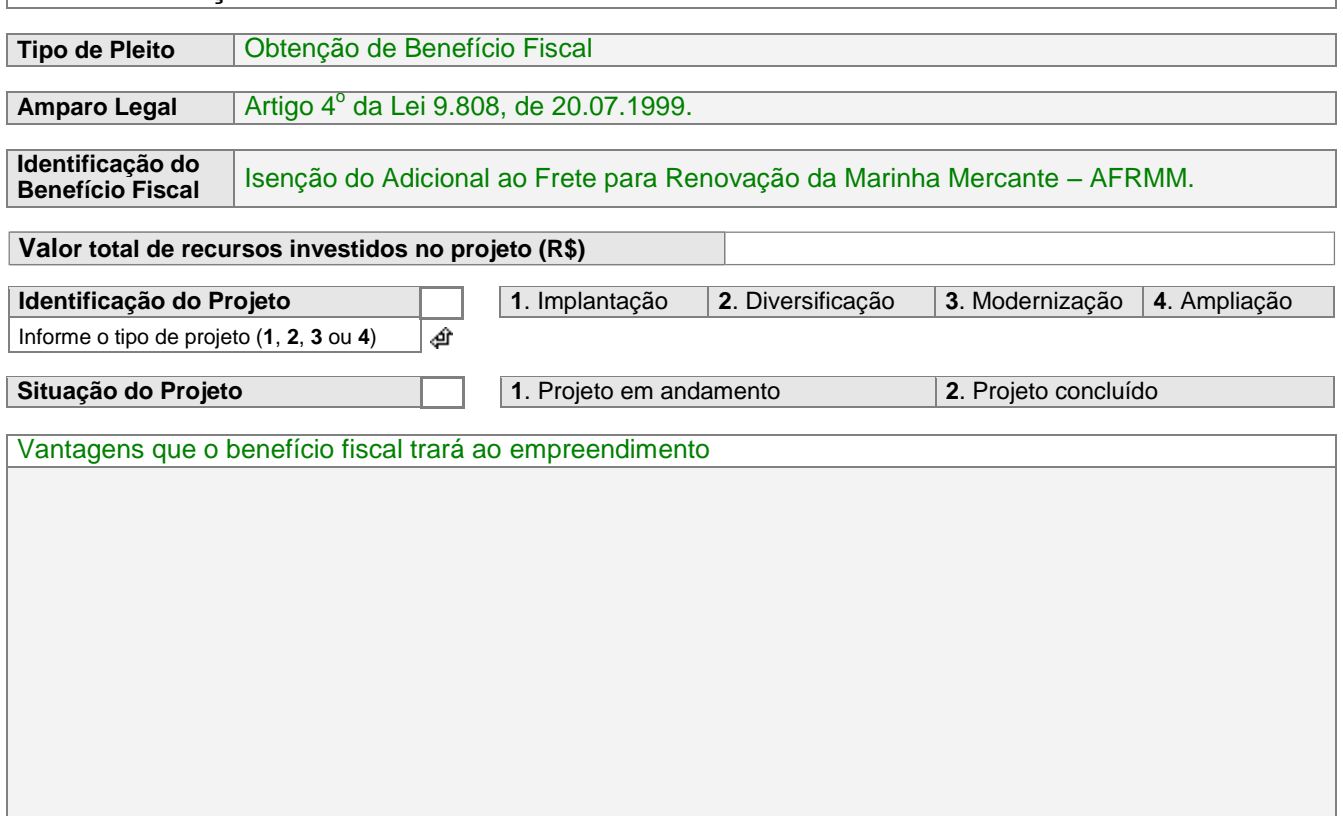

Informação sobre o Mercado de atuação – Descrição sumária do mercado dos principais produtos/serviços da empresa.

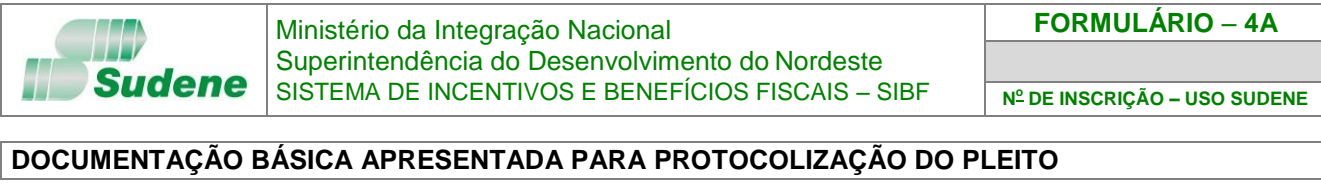

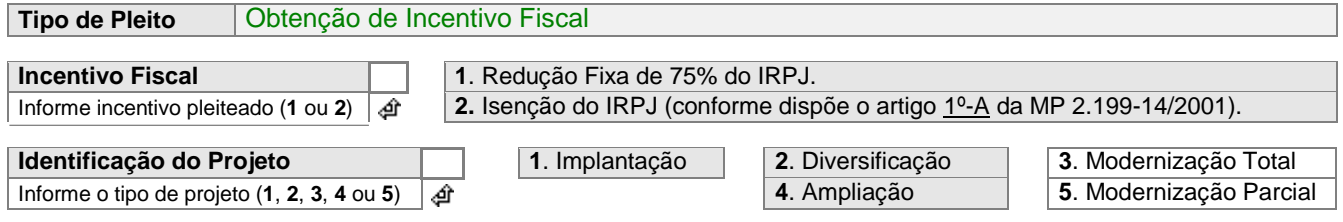

#### Finalidade da documentação

A documentação, abaixo relacionada, deve representar a documentação básica (mínima) exigida para protocolização e formalização do pleito, de acordo com o Manual de Instruções para Elaboração de Pleitos de Incentivos e Benefícios Fiscais administrados pela SUDENE. A empresa requerente está ciente de que a SUDENE procederá a imediata devolução do pleito que tenha sido protocolado com falta ou inconformidade na documentação básica apresentada.

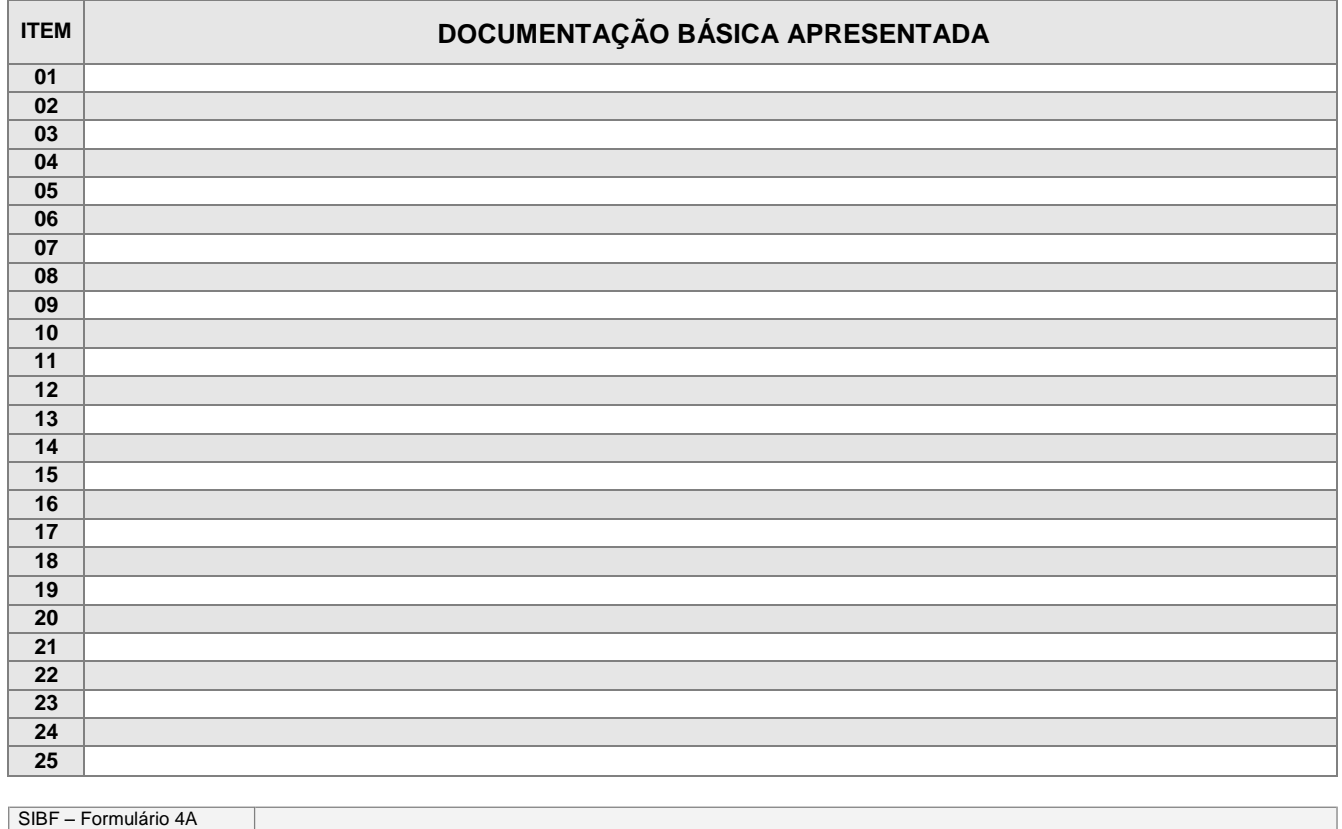

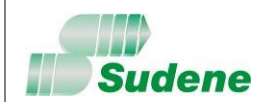

**FORMULÁRIO** – **4C**

**N <sup>o</sup> DE INSCRIÇÃO – USO SUDENE**

# **DOCUMENTAÇÃO BÁSICA APRESENTADA PARA PROTOCOLIZAÇÃO DO PLEITO**

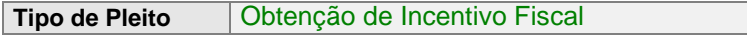

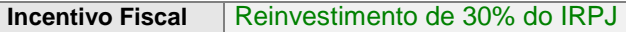

**Identificação do Projeto** Modernização / Complementação de Equipamento

Finalidade da documentação

A documentação, abaixo relacionada, deve representar a documentação básica (mínima) exigida para protocolização e formalização do pleito, de acordo com o Manual de Instruções para Elaboração de Pleitos de Incentivos e Benefícios Fiscais administrados pela SUDENE. A empresa requerente está ciente de que a SUDENE procederá a imediata devolução do pleito que tenha sido protocolado com falta ou inconformidade na documentação básica apresentada.

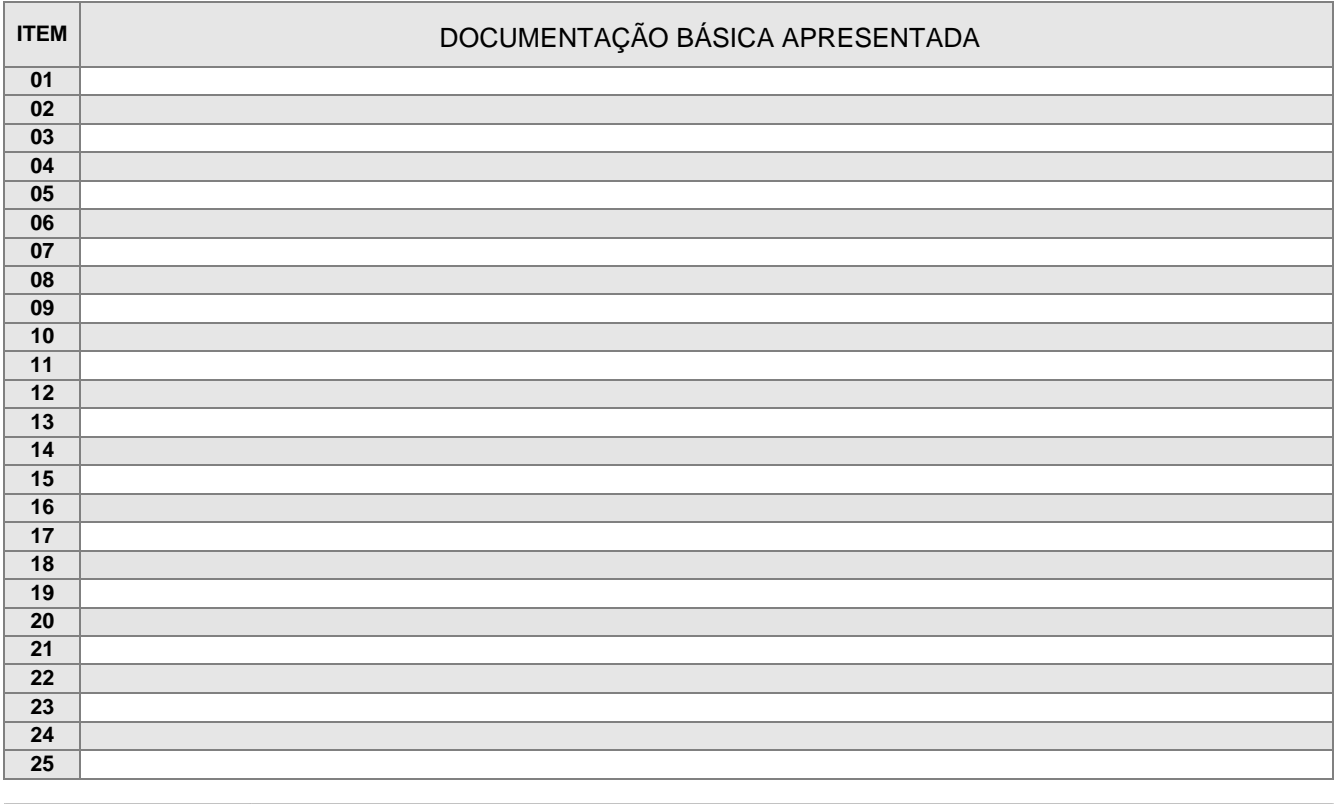

SIBF – Formulário 4C

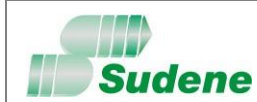

**FORMULÁRIO** – **4D**

**N <sup>o</sup> DE INSCRIÇÃO – USO SUDENE**

# **DOCUMENTAÇÃO BÁSICA APRESENTADA PARA PROTOCOLIZAÇÃO DO PLEITO**

#### **Tipo de Pleito** Obtenção de Incentivo Fiscal

Amparo Legal | Artigo 31 da Lei nº 11.196, de 21/11/2005 (Depreciação acelerada incentivada).

#### Finalidade da documentação

A documentação, abaixo relacionada, deve representar a documentação básica (mínima) exigida para protocolização e formalização do pleito, de acordo com o Manual de Instruções para Elaboração de Pleitos de Incentivos e Benefícios Fiscais administrados pela SUDENE. A empresa requerente está ciente de que a SUDENE procederá a imediata devolução do pleito que tenha sido protocolado com falta ou inconformidade na documentação básica apresentada.

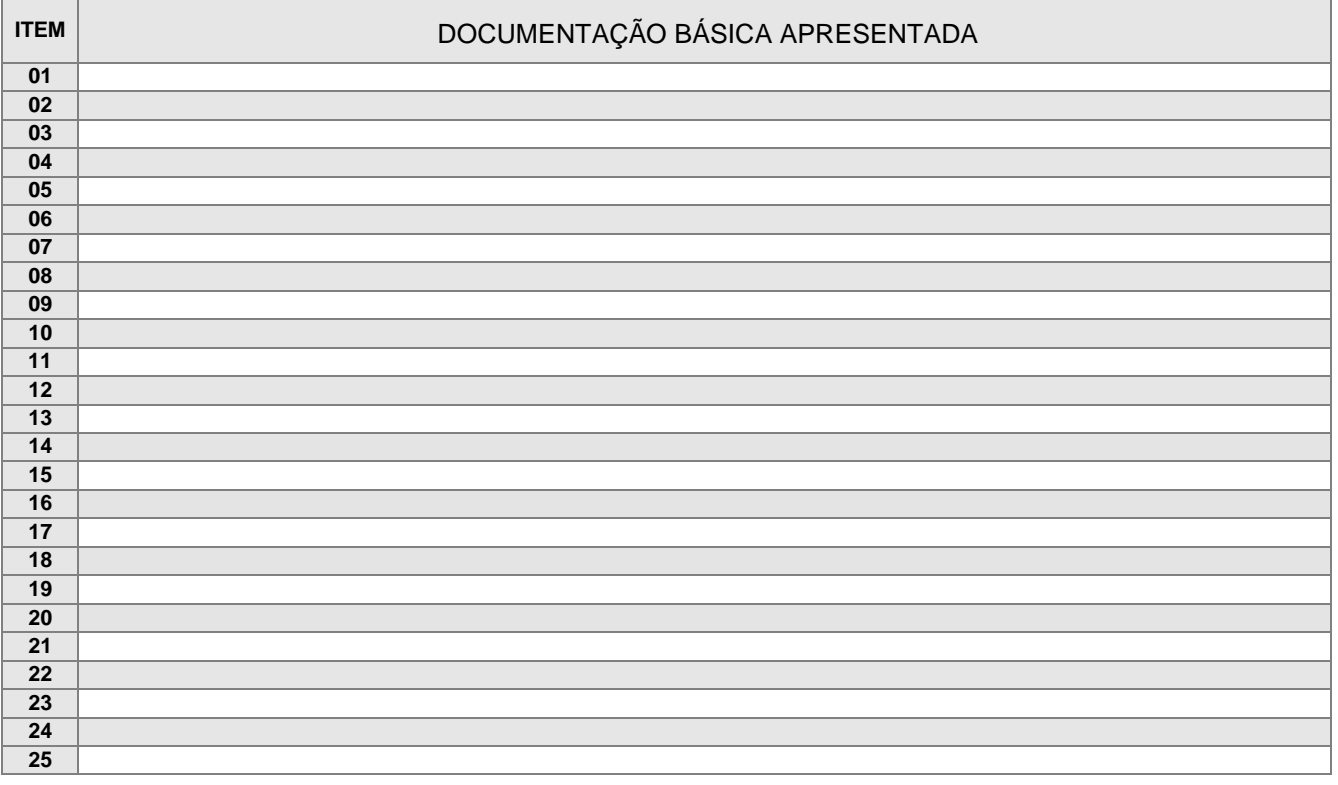

SIBF – Formulário 4D

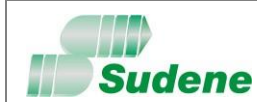

**FORMULÁRIO** – **4E**

**N <sup>o</sup> DE INSCRIÇÃO – USO SUDENE**

# **DOCUMENTAÇÃO BÁSICA APRESENTADA PARA PROTOCOLIZAÇÃO DO PLEITO**

#### **Tipo de Pleito** Obtenção de Incentivo Fiscal

**Amparo Legal** da Lei nº 9.808, de 20/07/1999 (Isenção do AFRMM).

#### Finalidade da documentação

A documentação, abaixo relacionada, deve representar a documentação básica (mínima) exigida para protocolização e formalização do pleito, de acordo com o Manual de Instruções para Elaboração de Pleitos de Incentivos e Benefícios Fiscais administrados pela SUDENE. A empresa requerente está ciente de que a SUDENE procederá a imediata devolução do pleito que tenha sido protocolado com falta ou inconformidade na documentação básica apresentada.

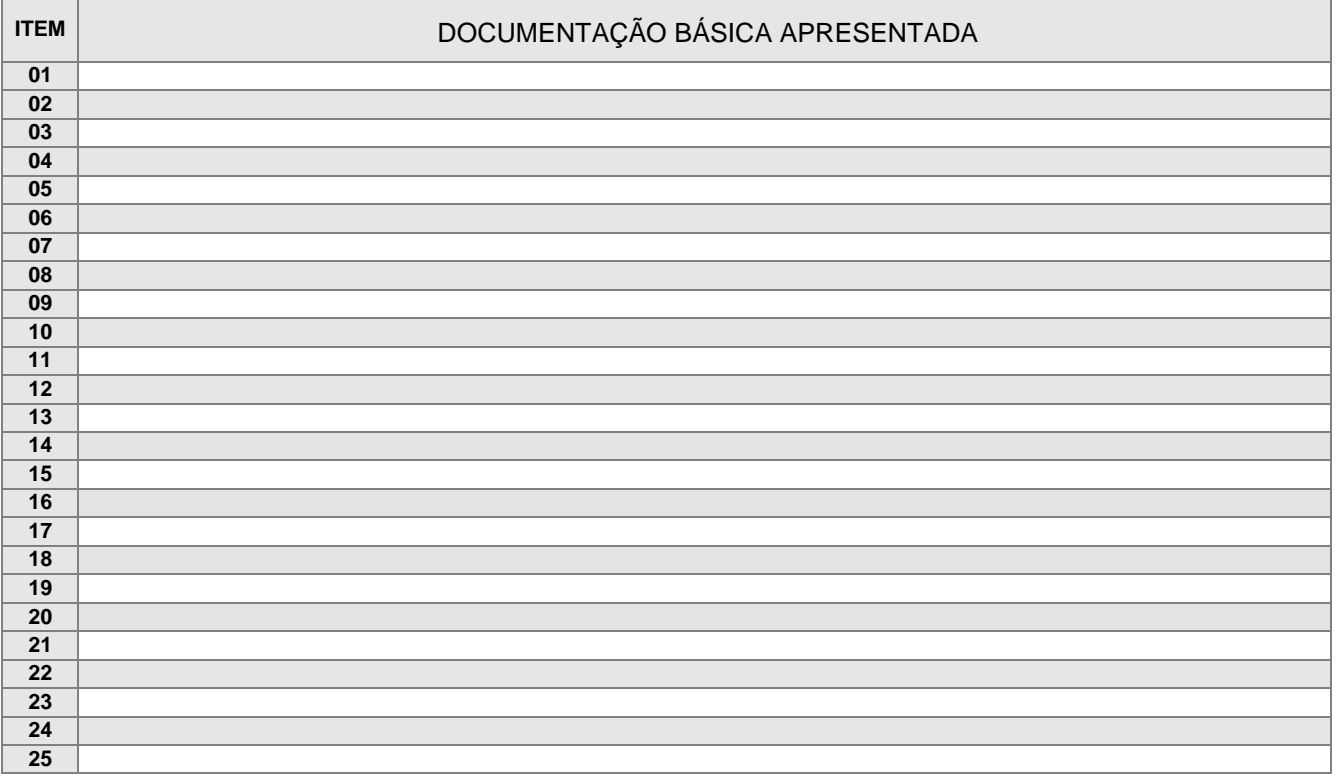

SIBF – Formulário 4E

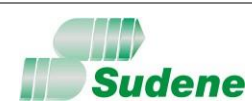

**FORMULÁRIO** – **5A**

**N <sup>o</sup> DE INSCRIÇÃO – USO SUDENE**

# **APLICAÇÃO DOS RECURSOS DE INCENTIVOS E BENEFÍCIOS FISCAIS**

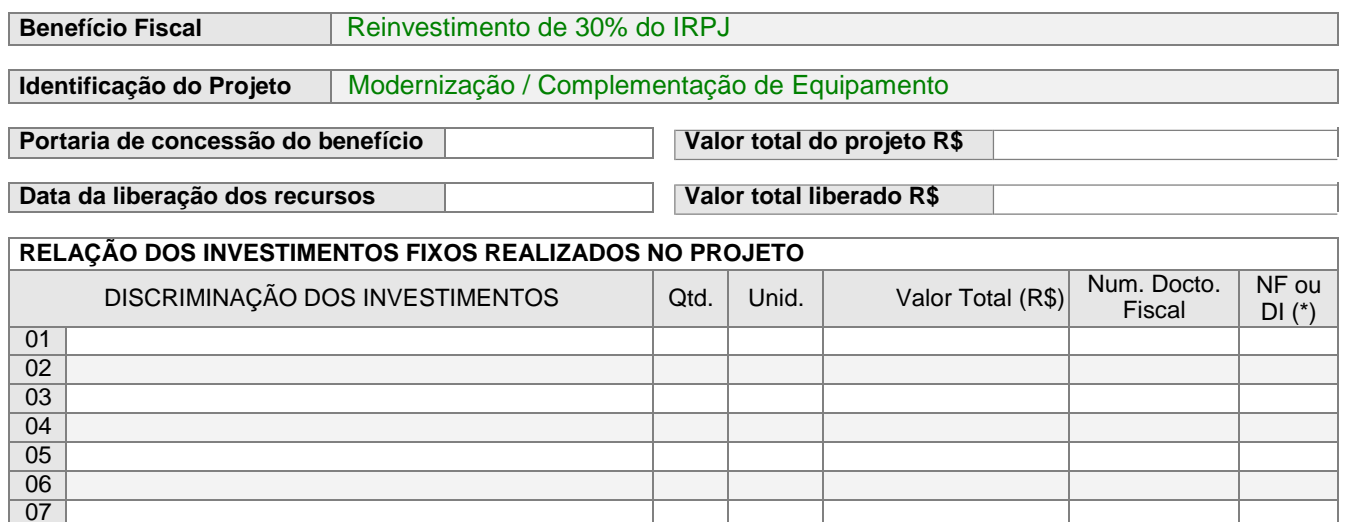

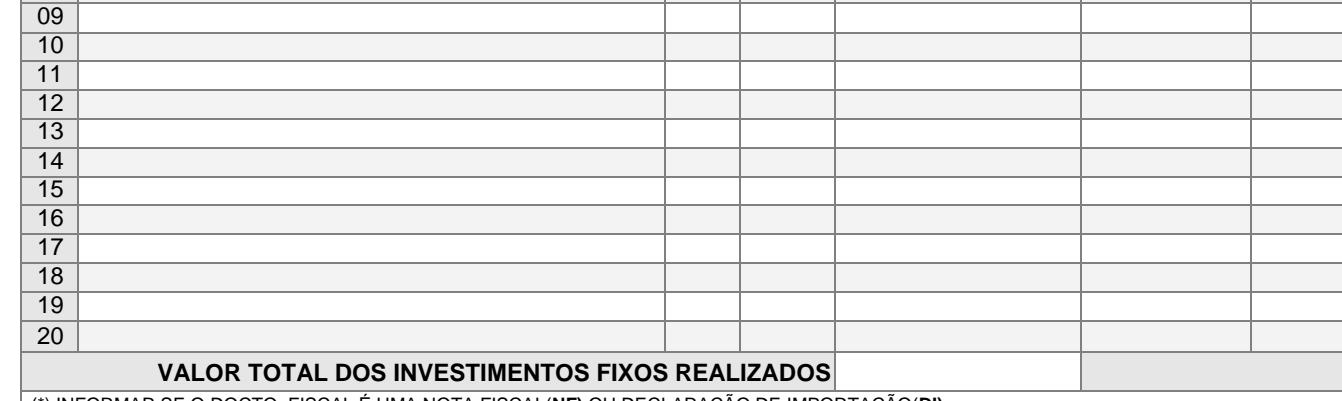

(\*) INFORMAR SE O DOCTO. FISCAL É UMA NOTA FISCAL(**NF)** OU DECLARAÇÃO DE IMPORTAÇÃO(**DI)**. SE NECESSARIO, ACRESCENTE OU RETIRE LINHAS DESTA TABELA. PARA ACRESCENTAR LINHAS BASTA DAR UM **TAB** NA ÚLTIMA CELULA.<br>CASO O NÚMERO DE LINHAS NÃO SEJA SUFICIENTE, UTILIZE OUTRO FORMULÁRIO. (\*) INFORMAR SE O DOCTO. FISCAL É

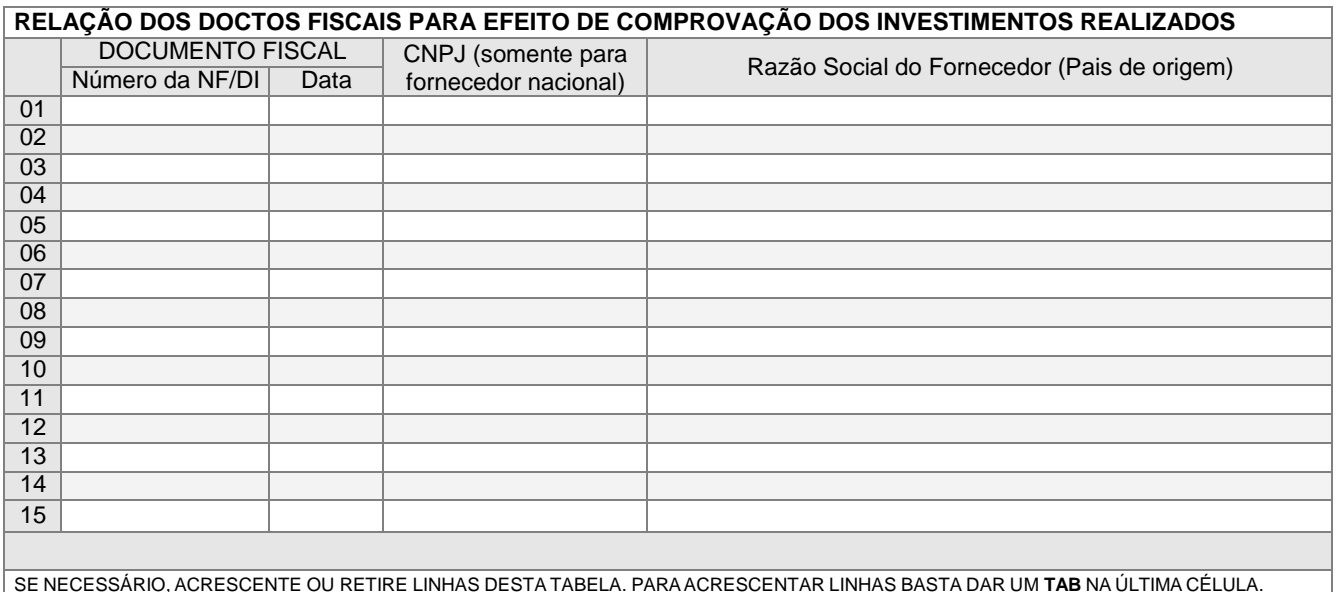

SE NECESSARIO, ACRESCENTE OU RETIRE LINHAS DESTA TABELA. PARA ACRESCENTAR LINHAS BASTA DAR UM **TAB** NA ÚLTIMA CELULA.<br>CASO O NÚMERO DE LINHAS NÃO SEJA SUFICIENTE, UTILIZE OUTRO FORMULÁRIO.

SIBF – Formulário 5A